$875208$ 

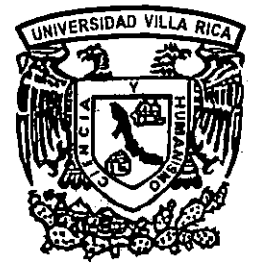

# UNIVERSIDAD VILLA RICA

# **FACULTAD DE CONTADURíA**

ESTUDIOS INCORPORADOS A LA UNIVERSIDAD NACIONAL AUTÓNOMA DE MEXICO

"EL **SISTEMA ELECTRÓNICO COMO HERRAMIENTA DE LOS PAPELES DE TRABAJO EN UN DESPACHO CONTABLE"** 

# 292699 TESIS

QUE PARA OBTENER EL TITULO DE:

**LICENCIADA EN CONTADURíA** 

PRESENTA:

Maria Guadalupe Arano Diaz

**Director de Tesis: Revisor de tesis:**  C. P. Rosa Maria Hemández Valencia C. P. Delfina de Jesús Castellanos Férez

BOCA DEL RIO, VER. 2001

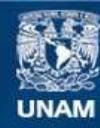

Universidad Nacional Autónoma de México

**UNAM – Dirección General de Bibliotecas Tesis Digitales Restricciones de uso**

## **DERECHOS RESERVADOS © PROHIBIDA SU REPRODUCCIÓN TOTAL O PARCIAL**

Todo el material contenido en esta tesis esta protegido por la Ley Federal del Derecho de Autor (LFDA) de los Estados Unidos Mexicanos (México).

**Biblioteca Central** 

Dirección General de Bibliotecas de la UNAM

El uso de imágenes, fragmentos de videos, y demás material que sea objeto de protección de los derechos de autor, será exclusivamente para fines educativos e informativos y deberá citar la fuente donde la obtuvo mencionando el autor o autores. Cualquier uso distinto como el lucro, reproducción, edición o modificación, será perseguido y sancionado por el respectivo titular de los Derechos de Autor.

## AGRADECIMIENTOS

## A DIOS

Por haberme dado la vida, por su apoyo, protección y guía.

Doy gracias a:

## Mis padres María y Fructuoso

Por todo lo que me han brindado, por sus sacrificios y apoyo al dejarme la mejor de las herencias, mi carrera.

## A mi hermano Alfredo

Porque con su trabajo y esfuerzo pude lograr uno de mis mayores objetivos.

## A mi hermana Miriam

Por haberme apoyado en los momentos más difíciles de mi vida, de mi carrera, y por ser mi amiga.

## A mi amiga Carmen

Por haber compartido su sincera amistad en toda la carrera.

#### A Rodolfo

Por haberme brindado su amistad, apoyo y compañía más sinceros.

#### Al L.C. Paulina Antonio Córdoba Cayetano

Director de la Facultad de Contaduría de la Universidad Villa Rica, por su apoyo y comprensión.

#### Al L.C. y M.C. Miguel Ángel Bolaños Moreno

Por la paciencia y comprensión que siempre me ha tenido.

Al C.P. Agustín Rodolfo Rodríguez Lara, a la C.P. Maria de Lourdes Martinez Alba y al C.P. Julio C. Loaiza Reneaum, al In9. Arturo A. Ramircz Monroy por haberme dado la oportunidad de desarrollarme en el campo laboral.

#### A mis maestros, asesores y revisores

Por las enseñanzas que me brindaron en cada una de las etapas de mi formación como profesional, por los conocimientos y el tiempo que me dedicaron para la elaboración de este trabajo.

#### A mis amistades

Por ser parte de mi formación como ser humano y profesionista.

#### A mi honorable jurado

Con todo mi respeto.

## **INDICE**

 $\mathbf i$ 

## INTRODUCCiÓN

## CAPITULO I

## METODOLOGiA DE LA INVESTIGACiÓN

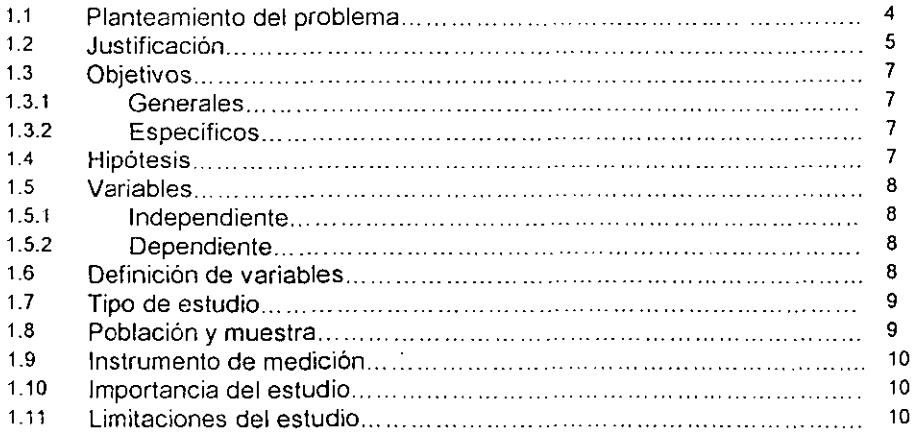

 $\frac{1}{2} \frac{1}{2} \frac{1}{2}$ 

CAPITULO 11

## EL DESPACHO CONTABLE Y EL SISTEMA ELECTRÓNICO COMO HERRAMIENTA EN LOS PAPELES DE TRABAJO.

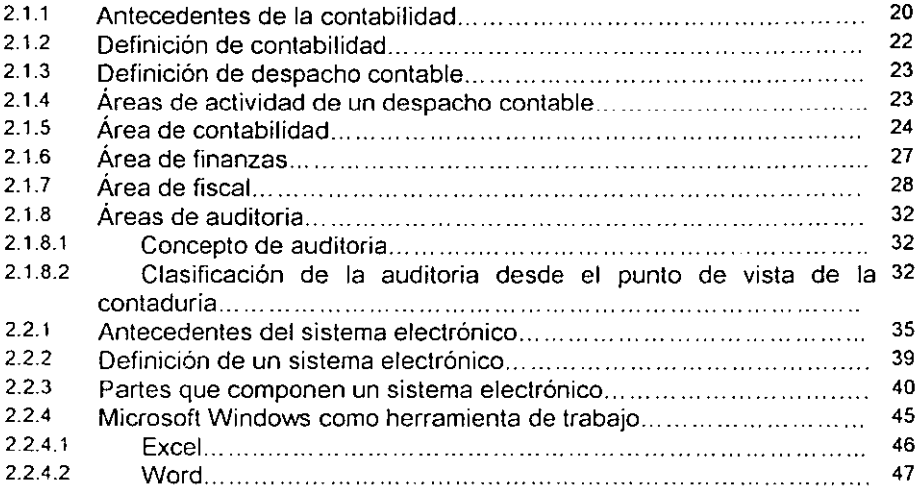

## **CAPITULO III**

## PAPELES DE TRABAJO DE **UN** DESPACHO CONTABLE.

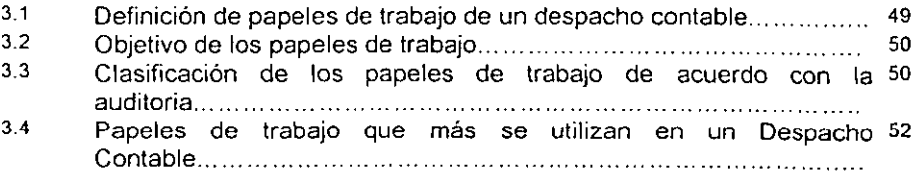

 $\frac{1}{2} \sum_{i=1}^{2} \frac{1}{i}$ 

## CAPITULO IV

## RESULTADOS.

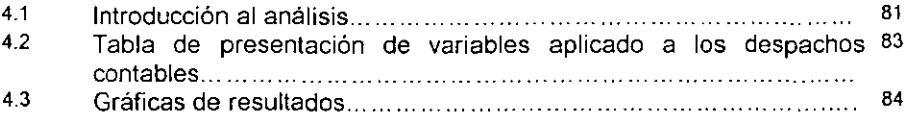

## CAPITULO V

## CONCLUSIONES.

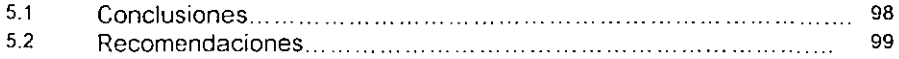

 $\chi \to \chi$ 

## BIBlIOGRAFiA

## **INTRODUCCION**

En la actualidad el contador público utiliza distintas herramientas las cuales ofrecen los avances tecnológicos que le ayudan a desarrollar su trabajo de manera efectiva, tales como el sistema electrónico.

Se han desarrollado en el mercado de los sistemas electrónicos una serie de herramientas que facilitan el manejo de la información, para una mejor y mas oportuna toma de decisiones, y una manera de llevar los papeles de trabajo de un despacho contable.

Para ello en esta investigación, se trata el tema del sistema electrónico como herramienta de los papeles de trabajo de un despacho contable.

En el primer capitulo se menciona la metodología de la investigación que se seguirá en este estudio, así como la justificación, la importancia y las limitaciones de la misma.

En el segundo capjtulo se describen distintos conceptos como despacho contable, las áreas de actividad, el concepto de auditoria.

En el tercer capitulo se realiza una descripción detallada de cada uno de los papeles de trabajo que se manejan en un despacho contable, los cuales se utilizan con mayor frecuencia.

En el cuarto capitulo se dan a conocer los resultados de la investigación de campo que se obtuvieron al aplicar el cuestionario respectivo.

En el quinto capitulo se dan a conocer las conclusiones y recomendaciones de los resultados obtenidos.

 $\cdot$ 

# **CAPITULO I**

METODOLOGíA DE LA INVESTIGACiÓN

 $\frac{1}{\sqrt{2}}\left( \frac{1}{\sqrt{2}}\right) ^{2}$ 

## **CAPITULO**

 $\overline{4}$ 

## METODOLOGíA DE LA INVESTIGACiÓN

1.1. PLANTEAMIENTO DEL PROBLEMA.

La presente investigación persigue dejar planteado el criterio que debe seguir **el contador público en lo que respecta a la utilización de un sistema electrónico como herramienta en los papeles de trabajo de acuerdo con las necesidades del**  Despacho Contable que lo desee utilizar.

El área contable de un Despacho es el punto clave para poder realizar todo **el trabajo, ya que en ésta se recibe, clasifIca, registra, verifica, evalúa, etc., la información financiera sobre la cual se toman decisiones importantes que**  conllevan al funcionamiento eficiente y rentable de las empresas-clientes que **administran.** 

**Para ello es necesario que se cuente con un sistema electrónico**  debidamente actualizado, que permita el uso adecuado de todos los papeles de trabajo desarrollados por la computadora, determinando la relación costobeneficio de la utilización de esta tecnologia que al mismo tiempo permita **amortizar dicha inversión en este tipo de servicios.** 

El Contador Publico realizaba anteriormente su trabajo en forma manual, **actualmente con los avances tecnológicos ya es indispensable contar con un**  sistema electrónico que permita desarrollar el trabajo que se realizaba **manualmente con eficiencia, eficacia, calidad y rapidez.** 

**¿Cuales son los beneficios que se obtienen al utilizar un sistema electrónico**  como herramienta de los papeles de trabajo de un Despacho Contable en el Puerto de Veracruz ?

1.2. JUSTIFICACiÓN.

**Los papeles de trabajo que se elaboran en un sistema electrónico sirven para obtener información confiable, veraz, oportuna, completa, y así poder tomar una decisión de acuerdo con los requerimientos del contribuyente.** 

**Actualmente el uso de un sistema electrónico es una herramienta básica para**  todo profesional, en cada una de las áreas se han desarrollado una serie de

5

alternativas que como se ha mencionado, hacen más fácil la captura de **información y obtención de resultados, por eso es necesario diseñar los papeles**  de trabajo para cuando el cliente los solicite sea más fácil su llenado y en el menor tiempo posible.

Por ello es importante que todo contador público tenga conocimientos respecto a los sistemas electrónicos, que les permita estar a la altura de los **avances tecnológicos, mismos que cada día agilizan los procedimientos**  comunes de elaboración y entrega de información más rápida y oportuna, asi **también se evitará:** 

- **lit Ausencia de información en el momento que se requiere.**
- **lit lIegibilidad de los registros en papel.**
- Duplicidad de tareas.
- **Frecuencia de errores en registros.**
- **Demora para procesar información en cuanto a los resultados**  esperados.
- Falta de respuesta inmediata.

El sistema electrónico es la parte medular de las diferentes áreas de un Despacho, que requiere obtener información confiable lo más rápido que sea posible, dicha área necesita contar con diseños preestablecidos que permitan desarrollar el trabajo contable.

#### 1.3. OBJETIVOS

#### 1.3.1. GENERALES.

**Determinar cuáles son los beneficios de utilizar un sistema electrónico como**  herramienta de los papeles de trabajo de un Despacho Contable.

## 1.3.2. ESPECIFICOS

1. Conocer los antecedentes de la contabilidad.

2. Establecer la definición y describir las áreas de actividad de un despacho contable.

3. Conocer los distintos papeles de trabajo que se pueden manejar en un despacho contable.

**4. Conocer los antecedentes, definición, partes y herramientas que componen un sistema electrónico.** 

1.4. HIPóTESIS.

Los beneficios que se obtienen dentro de un despacho contable al ulilizar **el sistema electrónico como herramienta de trabajo en los papeles contables son tanto cuantitativos como cualitativos y mejoran la calidad en el servicio.** 

1.5. VARIABLES.

1.5.1. INDEPENDIENTE.

El sistema electrónico como herramienta de trabajo dentro de un despacho contable.

1.5.2. DEPENDIENTE.

Los beneficios que se obtienen en los papeles contables, tanto cualitativos como cuantitativos y el mejoramiento de la calidad en el servicio.

1.6. DEFINICiÓN DE VARIABLES.

Sistema electrónico: Es un dispositivo electrónico utilizado para procesar información y obtener resultados, es una máquina de propósito general que procesa datos de acuerdo con un conjunto de instrucciones almacenadas internamente, ya sea temporal o en forma permanente.'

Papeles de trabajo: Disece de las cédulas, análisis, transcripciones, memorando, necesarios para elaborar un estudio y que generalmente se conservan en borradores o manuscritos?

<sup>&</sup>lt;sup>1</sup> A. SEEN JAMES. Análisis y diseño de sistemas de información. Ed. Mc Graw Hill, 2° edición. México, 1996.

<sup>&</sup>lt;sup>2</sup> FRANCO DIAZ EDUARDO M. Diccionario de contabilidad. Ed. Siglo Nuevo, 9<sup>6</sup> edición. México, 1995.

Despacho contable: Es una organización que tiene como finalidad realizar, **verificar, etc., las operaciones contables de una empresa.** 

1.7. TIPO DE ESTUDIO.

Esta investigación es documental, ya que se analizará la información en libros, revistas, documentales, etc. y de campo.

#### 1.8. POBLACiÓN Y MUESTRA.

**Con el fin de disponer de información adecuada acerca del uso del sistema electrónico y obtener información sobre los Despachos Contables en sus**  papeles de trabajo preestablecidos o formatos, los beneficios que conllevan al **uso de los mismos en el trabajo que se realiza y la información que requiere el**  Contador Público para satisfacer al cliente, se seleccionó como población los Despachos Contables de la Ciudad y Puerto de Veracruz, pues son los que **manejan una mayor cantidad de información y clientes. De acuerdo con una encuesta realizada a través de Internet se solicitó información acerca de los Despachos Contables que se encuentran en prestación de servicios; En esta investigación solo se tomaron en cuenta 25 Despachos.** 

1.9. INSTRUMENTOS DE MEDICION.

Para facilitar la recopilación de datos y llevar a cabo el análisis del sistema **electrónico, se elaborará un cuestionario el cual será aplicado a los Despachos**  Contables para conocer sus referencias. Con dichos cuestionarios se trata de **reforzar la hipótesis que se plantea, así como la justificación del estudio y destacar los beneficios que se tiene al utilizar un sistema electrónico como**  herramienta en los papeles de trabajo.

Para el análisis de los datos se elabora una matriz de preguntas con el fin de **cubrir cada parte del estudio, así como gráficas de las respuestas.** 

1.10. IMPORTANCIA DEL ESTUDIO.

**Con esta investigación se podrán conocer las herramientas con que cuenta**  un sistema electrónico en cuanto a la elaboración de papeles de trabajo que se manejan en un Despacho contable de la Ciudad y Puerto de Veracruz.

1.11. LIMITACIONES DEL ESTUDIO.

Debido a que en la Ciudad y Puerto de Veracruz existe una gran cantidad de contadores públicos dedicados formalmente al desarrollo de la profesión **contable, soja se tomaron en consideración para el desarrollo de esta**  investigación a los Despachos Contables que se encuentran dados de alta en la

lO

SHCP, pues se podía establecer comunicación mas fácilmente con estos y en **ellos se encuentran trabajando más profesionistas dedicados a esa área.** 

 $\frac{1}{2}$  ,  $\frac{1}{2}$ 

**Para obtener información de acuerdo con la investigación y poder determinar si**  se cumplió la hipótesis planteada, se aplicó el siguiente cuestionario con una muestra de 25 despachos contables, de los cuales anexo una relación del **presente cuestionario para su conocimiento.** 

Estimado señor(a):

**El presente cuestionario servirá de base para obtener la información sobre la investigación que se lleva a cabo denominada el sistema electrónico**  como herramienta de los papeles de trabajo de un Despacho Contable.

Sus fines son académicos y totalmente confidenciales.

Se agradece el tiempo que pueda dedicar al presente.

**Nota: Puede marcar uno o varios conceptos en cada pregunta.** 

1.-¿EI Despacho Contable cuenta con departamentos para cada área?

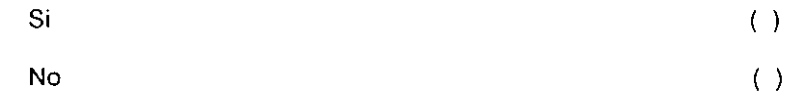

2.-¿Que áreas o departamentos tiene el Despacho Contable?

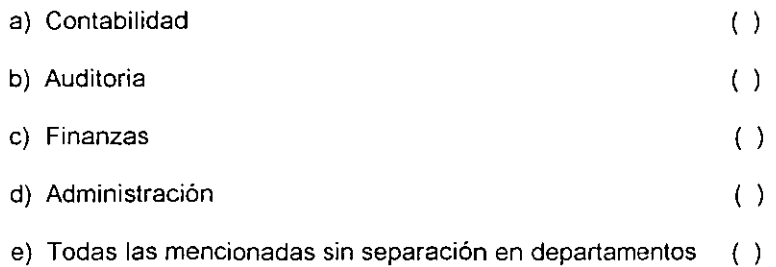

3.-¿Qué tipo de herramienta utiliza el Despacho para realizar papeles de trabajo?

- a) Manual. ( )
- b) Mecánica. e) Electrónica ( ) ( )
- 4.- Si utiliza herramientas electrónicas ¿Qué tipo de programa usa?

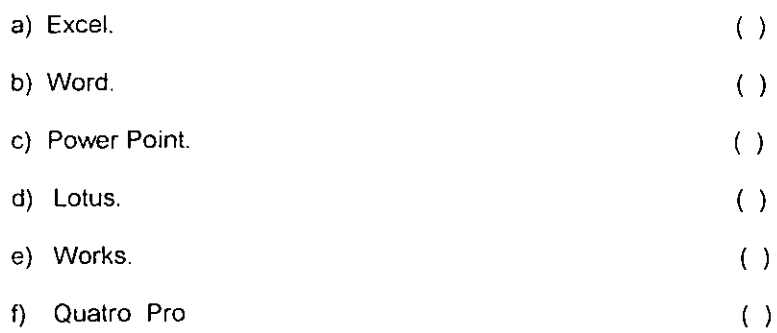

 $\frac{1}{2}$ 

5.-Si utiliza herramientas electrónicas, ¿Qué tipo de programas usa para el área contable?

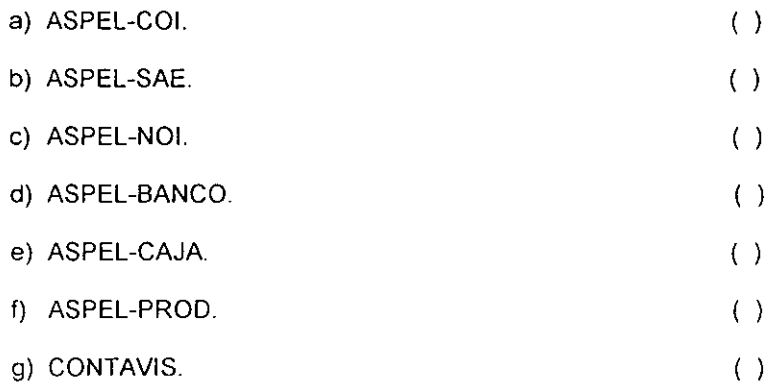

**6.-¿Qué otros sistemas o programas electrónicos utiliza para el proceso de información contable, fiscal, presupuestal, administrativa, etc.?** 

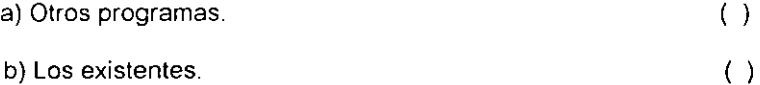

7.-¿Qué beneficios obtiene al utilizar el sistema electrónico como herramienta en los papeles de trabajo de los diversos departamentos?

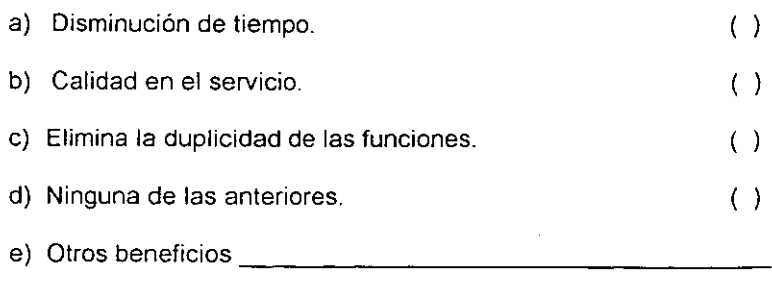

8.-¿Considera que el costo de los equipos y sistemas electrónicos en **comparación con los beneficios que obtiene o puede obtener para la elaboración**  de los papeles de trabajo actualmente son:

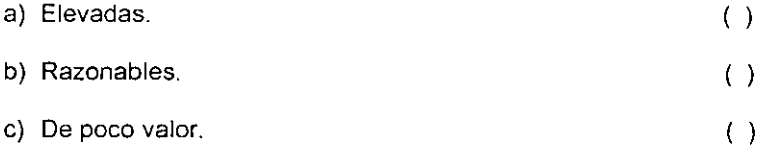

9.-Comparando el tiempo aproximado destinado a la realización de un papel de **trabajo de una tarea determinada, por medios manuales o mecánicos contra**  medios electrónicos ¿ Considera que existe una disminución del tiempo por el medio electrónico de?

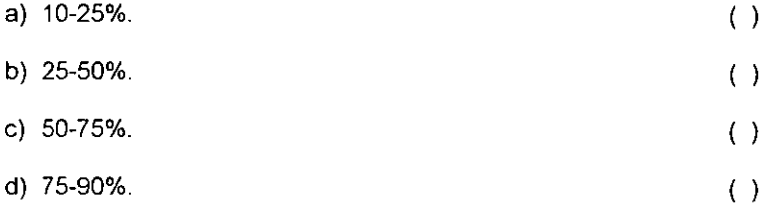

10.-¿ Cuál es la calidad de presentación y contenido de la información en un **sistema electrónico, comparado con sistemas manuales o mecánicos?** 

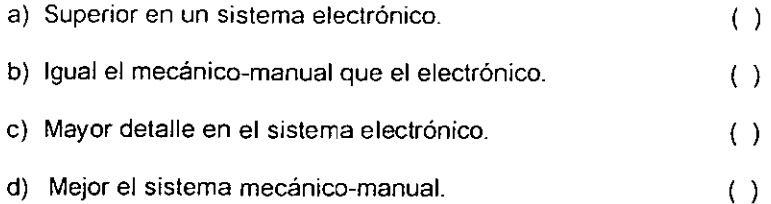

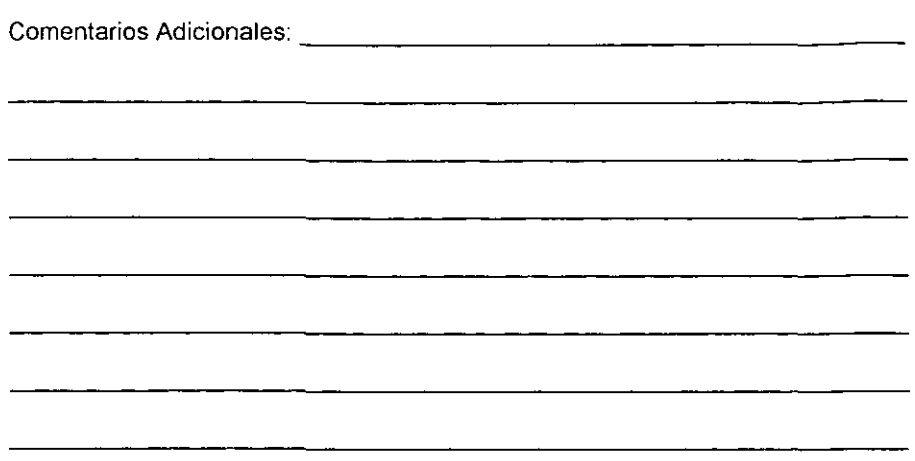

**Muchas gracias por su tiempo y la información proporcionada.** 

 $\frac{1}{2}$  ,  $\frac{1}{2}$ 

 $\sim 10^{-1}$ 

## RELACION DE DESPACHOS CONTABLES ENCUESTADOS.

- BALLESTEROS Y ASOCIADOS, S. C.
- CONSULTORES y CONTADORES DE VERACRUZ, S. A.
- CORTES RODRíGUEZ Y RUEDA CONTADORES PÚBLICOS, S. C.
- DESPACHO CONTABLE FISCAL, S. C.
- DESPACHO ELlGUZA, S. C.
- DESPACHO GOMEZ PENSADO, S. C.
- DESPACHO DE ASESORES GUTIERREZ, S. C.
- FERNANDO LOBERíA y ASOCIADOS, S. C
- o FICACHI y ASOCIADOS, S C.
- o MORFIN IZA y ASOCIADOS, S. C
- OCHOA y ASOCIADOS, S. C.
- SALGADO CERVANTES Y ASOCIADOS, S. C.
- REYNA MAZA Y ASOCIADOS, S. C.
- o ORTIZ SUVERZA y CIA, S. C
- CONTADORES RODRÍGUEZ, S. C.
- CONTADORES UNIDOS DE VERACRUZ, S C.
- CORTINA MORA Y ASOCIADOS, S. C
- DESPACHO RAMON ANIA, S. C.
- CONTADORES Y AUDITORES, S. C.
- DESPACHO DE ASESORES GUTIERREZ DE VELASCO, S. C.
- DESP-LEVET y ASOCIADOS, S. C.
- RODRíGUEZ LARA Y ASOC. S. C.
- DESPACHO CONTABLE NIETO, S. C.
- DESPACHO COBOS VIVEROS, S. C.
- DESPACHO NORIEGA y ASOC, S. C.

## **CAPITULO II**

EL DESPACHO CONTABLE Y EL SISTEMA ELECTRÓNICO COMO HERRAMIENTA DE LOS PAPELES DE TRABAJO.

## **CAPITULO 11**

## EL DESPACHO CONTABLE Y EL SISTEMA ELECTRÓNICO COMO HERRAMIENTA DE LOS PAPELES DE TRABAJO.

2.1.1. ANTECEDENTES DE LA CONTABILIDAD.

Antes del siglo XIV no se tenia noticia de que las empresas hayan llevado **contabilidad, lo cual se explica en razón de reducido comercio que en realidad no ameritaba un registro metódico de operaciones. Es posible que antes de esta**  época se hayan hecho apuntes aislados, pero el corto uso del crédito, y la **relativamente reciente introducción del papel y de los números arábigos**  (sustituyendo a los romanos, siglo IX) fueron un campo poco favorable para el desarrollo de la contabilidad.<sup>3</sup>

**En Florencia, Venecia y Génova, ciudades de activo comercio entonces, se**  han encontrado libros de contabilidad llevados por partida doble que datan de principios del siglo XIV, pero los fundamentos de la técnica contable fueron

<sup>&</sup>lt;sup>3</sup> SASTRIAS F. MARCOS. Contabilidad Uno. Ed. Esfinge. 4<sup>°</sup> edición, México 1994.

establecidos por un monje franciscano llamado **Fray Luca Paciolli,** quien en 1494, publicó en Venecia, un libro de malemáticas en el cual se trataba asi mismo de contabilidad. **En** su obra, el sistema de contabilidad se establece a base de los libros: Inventario, Borrador, Diario, Mayor, y se dan reglas para llevar cada uno de ellos.

Posteriormente en Europa se publicaron varios libros que si bien no agregaron nada nuevo a lo dicho por Fray Luca, sirvieron para definir la técnica contable.

**En** 1795 Edmond Legrange, quien fue el precursor de los sistemas tabulares publicó en Paris un tratado de teneduria de libros en el cual recomendaba un **diario-mayor a columnas.** 

Los Estados Unidos, pais de gran progreso industrial, a fines del siglo XIX, y **en esta primera mitad del siglo XX, es cuando se da la evolución de todos los**  procedimientos de contabilidad y cuando más adelantos se han logrado, tanto por lo que hace a la filosofía de cuentas, como a procedimientos de registro, en los cuales se tienen el auxilio de máquinas, pudiéndose juzgar de los adelantos por la gran cantidad de literatura contable escrita en Norteamérica, de la cual se han hecho en los demás países traducciones y adaptaciones, pero sin llegar a **modificaciones fundamentales o de importancia. <sup>4</sup>**

2\

<sup>&</sup>lt;sup>1</sup> ANZURES MANIMO. Contabilidad general. Editorial. Trillas, México.

2.1. 2. DEFINICiÓN DE CONTABILIDAD.

"La contabilidad es la técnica que establece las normas y procedimientos para registrar, cuantificar analizar e interpretar los hechos económicos que afectan el patrimonio de los comerciantes individuales (personas físicas) o empresas organizadas como sociedades mercantiles(personas morales)".<sup>5</sup>

"La contabilidad es un medio para brindar información en relación con las actividades financieras y económicas realizadas por una persona o por una organización pública o privada."<sup>6</sup>

"La contabilidad de acuerdo con el IMCP es la técnica que se utiliza para producir sistemática y estructuradamente información cuantitativa expresada en unidades monetarias, de las transacciones que realiza una entidad económica y de ciertos eventos económicos identificables y cuantificables que la afectan, con el objeto de facilitar a los diversos interesados, el tomar decisiones con relación a dicha entidad económica $<sup>7</sup>$ .</sup>

La contabilidad es el proceso que ayuda en tales decisiones mediante el registro , la clasificación, el resumen y la información de las transacciones comerciales e interpretación se sus efectos en relación con los negocios de la empresa.

22

<sup>&</sup>lt;sup>5</sup> SASTRIAS F, MARCOS. Contabilidad. Uno. Editorial Esfinge. 4º Edición. México 1994.

<sup>&</sup>lt;sup>o</sup> GUAJARDO CANTU GERARDO. Contabilidad Financiera. Editorial Mc Graw Hill. Segunda Edición, México 1998.

2.1.3. DEFINICiÓN DE DESPACHO CONTABLE.

"Es una organización que se encarga de proporcionar sus servicios de asesoría para llevar las operaciones que realiza una organización o persona física como son contabilidad, fiscal, auditoria, etc."8

Un despacho contable se encuentra clasificado como de servicios privados varios ya que proporciona una gran variedad de servicios profesionales.

2.1.4. AREAS DE ACTIVIDAD DE UN DESPACHO CONTABLE.

Las áreas de actividad también denominadas de responsabilidad, departamentos o divisiones, están directamente relacionadas con las funciones básicas que realiza una entidad con el fin de lograr los objetivos.

Las áreas comprenden funciones, actividades, etc., Por lo cuál, las más usuales son:

- Contabilidad
- Finanzas
- Fiscal
- Auditoría

<sup>&</sup>lt;sup>2</sup> PAZ, ZAVALA E. Contabilidad 1. Editorial ECASA. México 1992.

<sup>&</sup>lt;sup>8</sup> KOHLER ERIC L. Diccionario para contadores. Editorial Limusa, México 1998.

#### 2.1.5. ÁREA DE CONTABILIDAD.

**En esta área anteriormente la contabilidad era manual, pero gracias a los**  avances de la tecnología se han creado una seríe de programas que hacen posíble llevar un mejor control de las operacíones y en el menor tiempo posible.

En la actualidad un despacho contable cuenta con herramientas que se **utilizan a través de sistemas electrónicos que permiten poder desarrollar mejor el**  trabajo, es así como se tienen una serie de programas o paquetes contables de **los cuales se mencionan los más conocidos que son:** 

#### Aspel-COI

## Sistema de Contabilidad Integral

El sistema de Contabilidad Integral Aspel-COI está diseñado para capturar, **procesar y mantener actualizada, de manera segura y confiable, la información**  contable de tu empresa.

#### Aspel-NOI

Sistema de Nómina Integral

Aspel-NOI es un sistema dinámico que, además de realizar automáticamente las **operaciones comunes para el manejo de la nómina, define aquellos parámetros necesarios para satisfacer los requerimientos propios de cada empresa.** 

#### Pacioli 3000 Light

Es un programa de tipo integral, que unifica los movimientos registrados en cuentas por cobrar, cuentas por pagar con el control de la tesoreria de la empresa. La emisión de cheques afecta directamente a los saldos de bancos y facturas e igualmente las afectaciones son directas en las operaciones de pago **realizadas por nuestros clientes.** 

También ofrece la oportunidad de prorrateo de gastos, como el control de proyecto independiente, en donde se lleva el control de ingresos y egresos en forma particular al resto de las operaciones de la empresa.

#### Pacioli 2000

Permite consultas por pantalla de cualquier reporte estadístico o contable, así **como también exportar sus archivos de información a hojas de calculo, bases de**  datos u otros programas.

 $\mathbf{r}$ 

### Control 2000 Contabilidad

Algunas de las caracteristicas principales de este paquete son:

**Permite la captura o modificación de pólizas de cualquier mes con la actualización de todos los saldos del ejercicio automáticamente, además de**  poder consultar del catalogo de cuentas en todos los lugares necesarios con la posibilidad de capturar cuentas nuevas, describe globalmente o por asiento en pólizas.

## ContPAO

Algunas de las características principales son:

**Se puede realizar un buen manejo del sistemas, así como también contiene el**  modulo de fiscal y activos fijos, el manejo de regímenes y presupuestos, manejo de ventanas multiples, interfaz con los sistemas de Megapaq y Cheqpaq, centro de costos y modulo de herramientas.

## NomiPAO

Nos permite la programación de movimientos, el control de percepciones **variables, autorizaciones, histórico de empleados, captura de formatos sobrerecibo, control de vacaciones periodos abiertos, control de incapacidades, actualización automática de tablas, etc.<sup>9</sup>**

"En el area contable es importante que se cuente con los papeles de trabajo necesarios para la realización del trabajo contable, para lo cual se **muestra un formato preestablecido para el vaciado de la información y así tener**  una mayor presentación".<sup>10</sup>

La hoja de trabajo nos sirve para vaciar la información y tenerla concentrada en un solo papel de trabajo, para cuando la necesitemos buscamos en dicha

<sup>&</sup>lt;sup>9</sup> www. Carmanet.com.mx

<sup>&</sup>lt;sup>10</sup> B. KESTER RAY. Contabilidad, teoría y práctica. Editorial. Labor, 3<sup>3</sup> Ed. México 1994.

La hoja de trabajo nos sirve para vaciar la información y tenerla concentrada en un solo papel de trabajo, para cuando la necesitemos buscamos en dicha **cédula, la cual contiene principalmente todas las cuentas con movimientos en la empresa, así como también el vaciado de la balanza de comprobación,**  posteriormente los asientos de ajuste, se determina la balanza de saldos ajustados, el estado de perdidas y ganancias y por ultimo la balanza previa al balance con todos los ajustes que se realizaron.

#### 2.1.6. ÁREA DE FINANZAS.

Esta área se encarga de la obtención de fondos y del suministro de capital **que se utiliza en el financiamiento de la entidad. Esta área tiene como objetivo el máximo aprovechamiento y administración de los recursos financieros.** 

**Las funciones que comprende son:** 

- **Financiamiento**
- **Contraloría**

Algunos paquetes contables que se utilizan en esta área son:

Aspel-BANCO

Sistema de Control Bancario

Aspel-BANCO, este sistema te permite el control automatizado de las cuentas bancarias, ya sean de cheques, inversiones, de crédito, maestras, tarjetas de crédito, etc.

Aspel-CAJA

Sistema de Punto de Venta

Aspel-CAJA, es un novedoso sistema de punto de venta cuya finalidad es **controlar los operaciones comerciales de productos y servicios que normalmente realiza una caja registradora.'1** 

2.1.7. ÁREA DE FISCAL.

Es aquella que se encarga de la realización de todos los cálculos, llenado de **formatos, etc. necesarios para la determinación y presentación de los impuestos**  que se tienen que pagar a la SHCP.

**Los papeles de trabajo que comúnmente se realizan son:** 

Hojas de calculo para la determinación de pagos provisionales de ISR, IVA, lA, IMPAC, etc.

<sup>11</sup> www.aspet.com.mx

Hoja de calculo para la determinación de la declaración anual de ISR, IVA, lA, IMPAC, etc.

**Hoja para presentación de declaraciones informativas.** 

**Llenado de formatos para la presentación de declaraciones tanto informativas como de impuestos.** 

Anteriormente los papeles de trabajo de está área se realizaban manualmente, pero en la actualidad la mayoria de los papeles de trabajo se realizan en el **sistema electrónico por la rapidez, calidad en la presentación de tos documentos,**  etc.

**Algunos de los formatos y sistemas para presentación de impuestos y declaraciones que actualmente existen son:** 

**Pagos provisionales** 

### Formato

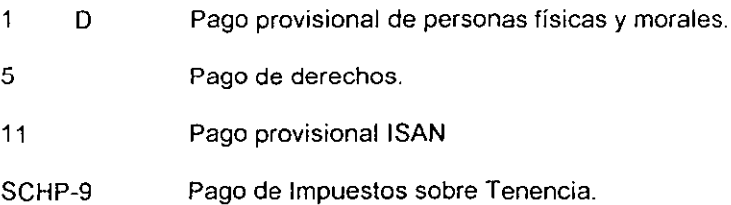

**29**
Informativas

26 Declaración anual del crédito al salario pagado en efectivo.

27 Declaración anual de retenciones a contribuyentes que obtengan ingresos asimilados a salarios y otras retenciones, excepto pagos al extranjero y crédito al salario.

29 Declaración anual de pagos al extranjero.

42 Declaración anual de operaciones con clientes y proveedores de servicios.

45 Destrucción y donación de mercancías Anexos 1,2 Y 3.

- 46 Operaciones de autofacturación.
- 47 Operaciones de agrupaciones ganaderas.
- 50 Donativos.
- **51 Operaciones fideicomisos y Asociación en Participación.**
- **53 Sociedades de inversión de capitales.**

#### **Constancias.**

- 28 Pagos al extranjero.
- 36 De residencia.
- **37 De retenciones, salarios y asimilados.**
- 37 -A De percepciones y retenciones.

------ -------

**Avisos** 

- R-1 Formulario de registro.
- 32 Solicitud de devolución Anexos 1,2 Y 3.
- 34 Solicitud disminución pagos provisionales Anexo 1.
- 38 Solicitud de registro de contadores Anexos 1 y 2.
- 39 Aviso de Dictamen Fiscal.
- 40 Carta de presentación del dictamen.
- 41 Aviso de compensación Anexos 1 y 2.
- 44 Pago en parcialidades.
- 48 Garanlía del interés fiscal embargo administrativo.

El sistema de declaraciones informativas por medios magnéticos (DIMM) contiene los formatos 26, 27, 29 Y 42.

El sistema liene como característica principal el poder generar desde dicho **software las declaraciones informativas bajo ambiente Windows en forma**  sencilla, confiable, flexible y fácil, ya que se utiliza como un paquete de los **conocidos en el mercado.** 

El sistema DIMM genera el disco flexible, así como el escrito de presentación, mismos que el contribuyente deberá presentar en la Administración local de recaudación (ALR) que corresponda a su domicilio fiscal.

2.1.8. ÁREA DE AUDITORIA

#### 2.1.8.1. CONCEPTO DE LA AUDITORIA.

~La **Auditoria es la revisión de exploración crítica que ejecuta un contador**  público de los controles internos fundamentales y de los libros de contabilidad de **una empresa comercial o de otra unidad económica, antes de expresar una**  opinión sobre la corrección y "confiabilidad" de sus estados financieros; frecuentemente va acompañada de un adjetivo o de una frase descriptivos que **indican su extensión o propósito<sup>n</sup> • 12** 

2.1.8.2. CLASIFICACiÓN DE LA AUDITORIA DESDE EL PUNTO DE VISTA DE LA CONTADURIA.

**La auditoría para su estudio se clasifica en:** 

- **Auditoría Fiscal.**
- **Auditoría de Estados Financieros.**
- **Auditoría interna.**
- **Auditoria administrativa.**
- **Auditoria operacional.**
- **Auditoria financiera.**
- **Auditoría integral.**
- **Auditoria gubernamental.**

<sup>&</sup>lt;sup>12</sup> KOHLER ERIC L. *Diccionario para contadores*. Editorial Limusa, México 1998.

**Para un mejor conocimiento de la auditoria a continuación se menciona una**  breve descripción de cada una de ellas.

• Auditoria Fiscal

Su objetivo es verificar el correcto y oportuno pago de los diferentes impuestos y obligaciones fiscales de los contribuyentes desde el punto de vista fisco: Secretaría de Hacienda y Crédito Público, direcciones o tesorerías de **hacienda estatales y tesorerías municipales.** 

**• Auditoria de Estados Financieros.** 

Es el exámen que efectúa un contador público independiente a los Estados **Financieros de su cliente.** 

**Su objetivo es la revisión total o parcial de estados financieros, con un criterio y punto de vista independiente, con objeto de expresar una opinión respecto a ellos para efectos ante** terceros. 13

**• Auditoria interna.** 

Es aquella cuyo ámbito de su ejercicio se da por auditores que dependen, o son empleados, de la misma organización en que se practica. El resultado de su **trabajo es con propósitos internos o de servicio para la misma organización. La**  auditoria interna abarca los tipos de auditoria administrativa, operacional *y* **financiera.** 

• Auditoria administrativa.

Tiene como objetivo verificar, evaluar y promover el cumplimiento y apego al correcto funcionamiento de las fases o elementos del proceso administrativo y lo que incide en ellos. Es su objetivo también el evaluar la calidad de la administración en su conjunto.

• Auditoria operacional.

Tiene como objetivo promover eficiencia en la operación y evaluar la calidad de la operación.

Auditoria financiera.

Tiene como objetivo el examen total o parcial de información financiera, y la correspondiente operacional y administrativa, así como los medios utilizados para identificar, medir, clasificar y reportar esa información. <sup>14</sup>

• Auditoria integral.

Su objetivo es la revisión de los aspectos administrativos, operacionales y contables financieros de la entidad sujeta a revisión en una misma asignación de auditoria.

J.,

<sup>13</sup> SANTILLANA GONZALEZ Juan Ramón. Auditorial. Editorial. ECAFSA. México 1998.

<sup>&</sup>lt;sup>14</sup> BLANES PRIETO JOAOUIN. Diccionario de terminos contables, Editorial CECSA, 8<sup>ª</sup> reimpresión, México 1999

• Auditoria gubernamental.

Su objetivo es la revisión de aspectos financieros, operacionales y administrativos en las dependencias y entidades publicas, asi como el resultado de programas bajo su encargo y el cumplimiento de disposiciones legales que enmarcan su responsabilidad, funciones y actividades.

2.2.1. ANTECEDENTES DEL SISTEMA ELECTRÓNICO.

**Durante miles de años los seres humanos vivieron sobre la tierra sin registrar la información en forma permanente. Sin embargo, al nacer las tribus y formar naciones, se desarrollo el comercio.** 

Alrededor de 3500 a.C., los mercaderes babilonios mantenian archivos en tabletas de barro. El ábaco fue uno de los primeros instrumentos manuales para calcular, y aunque tiene una antigüedad de más de 3000 años, se sigue utilizando en algunas partes del mundo.

**Las técnicas de archivado se siguieron desarrollando a través de los siglos,**  presentándose innovaciones como las auditorias (los griegos) y los presupuestos (los romanos). En 1642 Bias Pascal, un brillante joven francés, desarrolló la **primera máquina calculadora mecánica. (En su honor se le puso su nombre a un**  lenguaje de programación moderno "pascal".) Unos 30 años más tarde, el matemático alemán Gottfried Van Leibniz mejoró el invento de Pascal produciendo una máquina que pOdia sumar, restar, multiplicar, dividir y extraer

raíces. Sin embargo, no existía la tecnología para fabricar este tipo de **instrumentos de precisión en forma masiva.** 

Todavía en la década de 1880, el procesamiento de datos en Estados Unidos se llevaba a cabo con lápices, plumas y reglas. El volumen de los archivos **durante este periodo estaba creciendo rápidamente y, como era de esperarse, los métodos manuscritos producían información relativamente inexacta y muchas veces tardía. Por esas fechas se invento el equipo electromecánico para trabajar**  con tarjetas perforadas.

El Doctor Herman Hollerith, estadístico, fue el inventor de las técnicas de tarjetas perforadas, más tarde realizo adaptaciones a su equipo para utilizarlo **comercialmente y creó sistemas de estadísticas de carga para dos ferrocarriles.**  En 1896 fundó la Tabulating Machine Company para fabricar y vender su **invento. Más tarde, esta firma se fusionó con otras para formar la Inlernational**  Business Machines (IBM) Corporation.

Unos 50 años antes de los trabajos de HOllerith, Charles Babbage, profesor de matemáticas en la Cambridge University, de Inglaterra, propuso una máquina **a la que dio el nombre de "máquina analítica". Babbage era un hombre**  excéntrico y de mal carácter que pasó gran parte de su vida trabajando en vano para completar su increíblemente compleja máquina.

numeración binario utilizaba únicamente dos digitos (Oy1) en vez de los 10 digitos (Oa9) del sistema decimal que ya conocemos, además de que la máquina pudiera almacenar programas, es así como nace la EDSAC, siendo la primera computadora que podía almacenar programas, la cual fue terminada en 1949.

La UNIVAC-1 fue la primera computadora adquirida por una organización de negocios para procesar datos y archivar información, instalada en 1954 en el **General Electrics, posteriormente muchos negocios las adquirieron como un instrumento de contabilidad y las primeras aplicaciones de negocios se diseñaron para procesar tareas rutinarias como son las nóminas, para lo cual se**  comprobó que la computadora era un procesador rápido, exacto e incansable de grandes cantidades de información.

**Posteriormente se empezaron a crear computadoras más pequeñas, más**  rápidas, con mayor capacidad de cómputo, utilizaban lenguajes de programación **de alto nivel, eliminaba los bulbos al vació por transistores y otros componentes para formar circuitos que pudieran colocarse en pequeños trozos de silicio.** 

**Es así como se da el desarrollo de las minicomputadoras, porque anteriormente se habían creado lo que son las macrocomputadoras, pero existía**  la necesidad de computadoras más pequeñas de un bajo costo, para llenar el hueco que dejaban las máquinas más grandes se crean las primeras minicomputadoras en el año de 1965, así como también se da la creación de una

industria de programación independiente, debido a que la información se llevaba en centros de computo, para ser procesada y por lo tanto se daba un retraso, **que era frustrante para muchos usuarios., esta separación de la programación hizo que los usuarios tuvieran incentivos para buscar las mejores compras en**  materia de programas de computo, lo que provoco la creación de muchas **empresas de programación nuevas, además de los llamados microprocesadores que contenían todos los circuitos necesarios para realizar funciones aritméticas**  lógicas y de control.

En 1974 se obtuvo el primer anuncio de una computadora personal, de la cual se han obtenido grandes logros a pasos agigantados en la actualidad.'5

2.2.2. DEFINICiÓN DE UN SISTEMA ELECTRÓNICO.

**Un sistema electrónico es un dispositivo utilizado para procesar información y**  obtener resultados, es una máquina de propósito general que procesa datos de **acuerdo con un conjunto de instrucciones almacenadas internamente, ya sea temporal o de forma permanente, realizando cálculos sobre los datos numéricos, o bien compilando y correlacionando otro tipo de información.** 

<sup>&</sup>lt;sup>15</sup> PARKER C.S. Introducción a la informatica, Edit. MC GRAW HILL, México 1995.

Cuenta con medios para recibir información desde el exterior (entrada), guardarla (almacenamiento), usarla en sus operaciones o juicios (proceso) y expresar los resultados de éstos (salida).<sup>16</sup>

2.2.3. PARTES QUE COMPONEN UN SISTEMA ELECTRÓNICO.

Existen otras partes relacionadas con el sistema electrónico como son el hardware y el software los cuales describiremos a continuación:

Hardware. Esta formado por la parte física del sistema electrónico como es la unidad central de proceso(CPU), la memoria principal y los dispositivos periféricos, de los cuales se mencionaran sus principales características.<sup>17</sup>

Unidad central de proceso. Es la parte principal del hardware y también conocida como microprocesador central. Constituye el cerebro del sistema electrónico y esta conformado, por la unidad de aritmética y lógica y la unidad de control.

<sup>&</sup>lt;sup>16</sup> HAMACHER CARL V, Vranesie Znoco. Organización de computadoras. Ed. Mc Graw Hill. México 1993.

<sup>&</sup>lt;sup>17</sup> DONALD H. SANDERS, Computación conceptos y aplicaciones a las computadoras personales. Edit. MC Graw Hill. México 1990.

<sup>&</sup>lt;sup>18</sup> PRESSMAN ROGER S. Ingenieria del software. Editorial. Mc Graw Hill, México 1993.

La unidad de aritmética y lógica es una de las partes que componen la CPU, la cual se encarga de realizar cálculos sobre datos numéricos y de hacer las **comparaciones que determinan cuándo debe seguirse un orden de ejecución.** 

La unidad de control es la parte del sistema electrónico que controla y dirige la secuencia de pasos para que el CPU ejecute las instrucciones, asi como coordinar la transferencia de información en el CPU y los dispositivos de **almacenamiento.** 

Memoria principal. Es donde se almacenan datos y programas que serán procesados por el CPU, la cual se encuentra subdividida en localidades para **guardar y accesar datos, donde cada uno tiene una dirección y un contenido.** 

**La dirección nos sirve para conocer el lugar donde se guardó o donde se va a**  guardar un dato deseado.<sup>18</sup>

Dispositivos periféricos. Son todos aquellos componentes del sistema **electrónico que se encuentran conectados al CPU, el cual nos sirve para comunicar al usuario con el sistema electrónico y viceversa.** 

**Los dispositivos periféricos están divididos de la siguiente manera:** 

**• Dispositivos de entrada.** 

- **Dispositivos de almacenamiento.**
- **Dispositivos de salida.**

Dispositivos de entrada. Se encargan de transmitir los datos de los medios externos a la CPU y dar ordenes al sistema electrónico, cuyos dispositivos normales de entrada son:

- Teclado (Keyboard)
- Ratón (Mouse)
- Lápiz óptico( light Pen)
- Paper Tape
- Joystick
- Lectores de códigos de barras
- Camara digital

**Dispositivos de almacenamiento. Son aquellos que se encargan de almacenar la información en forma permanente, que no se pierde al apagar el sistema electrónico y que el usuario puede borrar si lo desea, a los cuales también se les denomina memoria secundaria y son:** 

- **Los discos duros**
- Los discos flexibles

 $18$  PRESSMAN ROGER *S. Ingenieria del software*, Editorial. Mc Graw Hill, México 1993.

• Los discos compactos (CD WRITER)

Dispositivos de salida. Se encargan de transmitir los datos de la CPU a los medios externos, cuyos dispositivos normales son:

- Impresora
- Trazador(Ploter)
- Pantalla (CRT o Monitor)
- Reconocedores de Voz

Software. Es el conjunto de programas que ejecuta una computadora. Estos programas contienen instrucciones u ordenes, las cuales se encuentran codificadas en un lenguaje que puede comprender el sistema electrónico.<sup>19</sup>

Los cuales se clasifican en:

Software del sistema. Es un conjunto de rutinas que desarrolla el proveedor del equipo o por alguna casa productora de software con el fin de apoyar a los usuarios en la utilización de los recursos de un sistema electrónico y se denomina programa o programa de software. En esta categoría podemos

<sup>&</sup>lt;sup>19</sup> PETERSON JAMES I. SILBERS CHATZ. Sistemas operativos. Editorial. Reverte, S.A. México 1991.

mencionar el sistema operativo, el editor, los compiladores, los interpretadores, etc.

El sistema operativo es aquel que se encarga de administrar todos los recursos del sistema electrónico en tareas como la asignación del CPU a los procesos que lo requieren, la asignación y el manejo de la memoria principal, el manejo de los dispositivos periféricos y en general, de todos los recursos del hardware y software, por lo cual es el software de mayor relevancia.<sup>20</sup>

Software de aplicación. Es el software que ayuda a efectuar una tarea determinada, así como el proceso de palabras, contabilidad o el control de una colección de información (una base de datos), los cuales son desarrollados por **el usuario para resolver un problema especifico. Estos programas son de uso**  común y pueden comprarse en lugar de desarrollarse.

El programa de aplicación más usual es el procesador de palabras, este **permite crear cartas, memorando o reportes con calidad profesional.** 

<sup>&</sup>lt;sup>20</sup> PETERSON JAMES I, SILBERS CHATZ, **Sistemas operativos.** Editorial, Reverte, S.A. México 1991.

2.2.4. MICROSOFT WINDOWS COMO HERRAMIENTA DE TRABAJO.

Microsoft windows.

Hace algún liempo, cuando alguien adquiria un sistema electrónico, la única forma de trabajar con él consistía en utilizar los comandos del sistema operativo MS-DOS.

Mediante estos comandos, con nombres confusos y en inglés, el usuario de **un sistema electrónico podía realizar las labores de configuración de su sistema, creación de nuevos archivos y directorios, examen de su contenido, impresión de**  archivos de datos, etc. La única forma de acceder a los programas de aplicación era a través del MS-DOS.

El mismo fabricante de este sistema operativo, Microsoft, consideró la **conveniencia de proporcionar a los usuarios un entorno operativo más sencillo de utilizar, basado en gráficos que permitieran presentar los distintos elementos**  con los que trabaja la computadora (programas ejecutables, directorios, archivos de datos, etc.) como entidades más cercanas al mundo real (herramientas, carpetas, documentos). Este tipo de entornos para la utilización de la computadora reciben el nombre de "interfaces gráficos de usuario".

Windows es la más extensa de estas interfaces. Lo cual significa que ofrece a la persona que lo utiliza un aspecto homogéneo y agradable y una forma común de trabajar con las herramientas en él incluidas.

Windows incluye, ademas de un entorno operativo capaz de soportar todas las **funcionalidades del MS-DOS, herramientas tales como un procesador de texto,**  una base de datos, una agenda, calculadora, etc.; todas ellas diseñadas según las mismas directrices en su forma de utilización. Además, Windows también permite integrar cualquier programa de aplicación que haya sido diseñado para **este entorno. <sup>21</sup>**

2.2.4.1. EXCEL.

Algunos de los programas que más se utilizan en la actualidad son:

EXCEL.

El entorno de trabajo básico de Microsoft Excel es un archivo de libro de trabajo que puede contener una o más hojas de cálculo. Una hoja de calculo es similar a un libro de contabilidad, con números, texto y resultados de calculas alineados en columnas y filas. Pero a diferencia de un libro de contabilidad, cuando introduce los números en Microsoft Excel, el programa es el que ejecuta los cálculos en su lugar y de forma electrónica.

#### 2.2.4.2. WORD.

Es un programa que satisface las necesidades de procesamiento de texto de **personas de diversas industrias, oficios y profesiones. <sup>22</sup>**

Soporta características para lograr fácilmente cursivas, en negritas, redactar, editar, publicar documentos o tipos subrayados así como la revisión ortográfica, además de aquellas que permiten el trabajo automatizado con macros y autotexto (antes entradas de glosario), así como, las de elaboración de tablas, esquemas y las de inclusión de gráficos.

Algunas de las características más importantes que se presentan en Word **son:** 

- Se automatiza el trabajo repetítivo medíante macros y plantillas.
- **Se puede verificar la ortografía del diccionario de sinónimos y verificador gramatical.**
- **Simplifica el trabajo con documentos extensos.**
- Lo que se ve en la pantalla es lo que se imprimirá Verá el texto con el tipo y el tamaño elegidos.
- **Se imprimen fácilmente cornisas superiores e inferiores, notas de**  pie de página y notas finales.
- Es posible definir estilos de párrafo y aplicarlos en todo un **documento.**

<sup>&</sup>lt;sup>21</sup> Manual de Microsoft Windows

<sup>&</sup>lt;sup>22</sup> HOFFMAN PAUL. Word nara window. Editorial. Mc. Graw 11ill. México 1993.

# **CAPITULO III**

# **PAPELES DE** TRABAJO **DE UN** DESPACHO CONTABLE.

 $\frac{1}{2}$  ,  $\frac{1}{2}$ 

 $\sim$   $\sim$ 

# **CAPITULO 111**

#### PAPELES DE TRABAJO DE UN DESPACHO CONTABLE.

#### 3.1. DEFINICiÓN DE PAPELES DE TRABAJO EN UN DESPACHO CONTABLE.

Los papeles de trabajo son el conjunto de cédulas y documentación **fehaciente que contiene los datos e información necesarios para el cumplimiento**  de las obligaciones fiscales, contables, etc. de una empresa.

Los papeles del área contable anteriormente se manejaban en forma manual, pero en la actualidad existen una serie de paquetes contables que hacen que la información se obtenga la más rápido posible, el paquete que más se utiliza es el COI, el cual nos proporciona la información más simplificada como son Estados **Financieros, Balanzas de Comprobación, Auxiliares, etc., también existen**  programas como son el DIMM, el SUA, etc. que son de gran ayuda para facilitar el cumplimiento de las obligaciones ante la SHCP e IMSS. Pero es importante para poder proporcionar la información contar con formatos preestablecidos que permitan poder realizar el trabajo con calidad, rapidez y en el menor tiempo posible.

3.2. OBJETIVO DE LOS PAPELES DE TRABAJO.

El objetivo de los papeles de trabajo es documentar todos aquellos aspectos importantes que proporcionen una evidencia de que el trabajo se llevó a cabo de acuerdo con todos los lineamientos, principios, normas y procedimientos que exige la contabilidad. Dicha documentación esta constituida por diversos papeles de trabajo que se realizaran de acuerdo a las necesidades del Despacho Contable.

Los papeles de trabajo representan uno de los elementos más importantes para el desempeño del trabajo del Despacho Contable, también para futuras **aclaraciones o ampliación de la información, etc.** 

3.3. CLASIFICACIÓN DE LOS PAPELES DE TRABAJO DE ACUERDO CON UNA AUDITORIA.

Los papeles de trabajo se clasifican en dos grandes grupos que son:

- **Archivo de Referencia Permanente.**
- Legajo de Auditoria.

A continuación se realiza una breve descripción de cada uno de ellos:

Archivo de referencia permanente. "Es aquel que contiene análisis o sumarios de los movimientos del activo fijo, reservas, capital contable y otras cuentas de cuya comprensión e interes se extiende más allá de cualquier periodo de auditoria en particular.<sup>\*23</sup>

El contenido básico de un archivo de referencia permanente incluye la siguiente Información:

- 9 Copia o extracto de ia escritura constitutiva de la entidad auditada, así Gomo modificaciones posteriores a la misma;
- Copia o extracto de actas de asambleas, de consejo de administración, o de consejos o comités especiales.
- " Cuadros y manuales de organización, evolución histórica de los mismos ;
- <sup>e</sup>Manuaias de procedimientos y de operación, evolución histórica de los mismos:
- <sup>o</sup>Análisis de los principales indicadores financieros, estadísticas de rubros importantes{ventas, compras, inventarios, volumen de personal, volúmenes de operación, etc.) asi como de cambios en las cuentas del capilal conlable;
- Obligaciones fiscales y legales a que está sujeta la entidad.

51.

Legajo de Auditoria. "Es el conjunto de papeles de trabajo que soportan el resultado de la Auditoria en proceso o de una Auditoria concluida."<sup>24</sup>

A continuación se mencionan algunos de los papeles que integran el legajo de auditoria los cuales son.

- Evidencia del proceso de planeación y programa de auditoria.
- Cédulas que consignen el examen realizado a las diversas cuentas contables, operaciones o aspectos administrativos.
- Declaraciones recibidas del auditado.
- Copia de la información examinada y de los informes de auditoria correspondientes.

3.4. LOS PAPELES DE TRABAJO QUE MAS SE UTILIZAN EN UN DESPACHO CONTABLE SON:

Cabe mencionar que estos papeles de trabajo son estándares del despacho pero pueden convertirse en una mayor cantidad de cédulas dependiendo de las especificaciones que la actividad del cliente lo requiera.

<sup>&</sup>lt;sup>23</sup> KOHLER ERIC L. Diccionario gara contadores. Editorial Limusa. México 1998.

<sup>24</sup> SANTILLAN GONZALEZ J.R. Auditoria I. Editorial ECAFSA 2° Edición, México 1998.

Para conocer cuales son los papales de trabajo que más se utilizan en el despacho para satisfacer los requerimientos del cliente, se establece una relación de todas la cedulas que posteriormente se describen.

 $\Box$ 

#### LISTA DE CEDULAS

CEDULA 1 BALANCE GENERAL.

CEDULA 2 ESTADO DE RESULTADOS.

CEDULA 3 CEDULA PARA EL LLENADO DEL ESTADO DE RESULTADOS.

CEDULA 4 CONCILIACiÓN ENTRE EL RESULTADO CONTABLE Y EL FISCAL.

CEDULA 5 DATOS DE ALGUNAS DEDUCCIONES AUTORIZADAS.

CEDULA 6 INGRESOS TOTALES SEGUN ESTADO DE RESULTADOS.

CEDULA 7 DEDUCCIONES TOTALES SEGUN ESTADO DE RESULTADOS.

CEDULA 8 INTEGRACION DE INGRESOS ACUMULABLES Y DEDUCCIONES AUTORIZADAS.

CEDULA 9 DETERMINACION DEL ISR POR PAGAR DEL EJERCICIO FISCAL.

CEDULA 10 INTERES ACUMULABLE y PERDIDA INFLACIONARIA.

CEDULA **11** PROMEDIO DIARIO BANCOS.

CEDULA 12 PROMEDIO DIARIO INVERSIONES EN VALORES (NO ACCIONES).

CEDULA 13 INTERES DEDUCIBLE y GANANCIA INFLACIONARIA

CEDULA 14 PROMEDIO PRESTAMOS BANCARIOS.

CEDULA 15 DEDUCCION NORMAL DE INVERSIONES.

CEDULA 16 DETERMINACION DEL SALDO PROMEDIO DE ACTIVOS FINANCIEROS.

CEDULA 17 DETERMINACION DEL SALDO PROMEDIO DE INVENTARIOS.

CEDULA 18 DETERMINACION DEL SALDO PROMEDIO DE DEUDAS.

CEDULA 19 INGRESOS E IMPUESTOS PARA EFECTOS DE IVA.

CEDULA 20 CONCllIACION DE LOS INGRESOS ACUMULABLES PARA EFECTOS DE ISR y

LOS INGRESOS GRAVADOS PARA EFECTOS DE IVA.

CEDULA 21 DETERMINACION DE LA PTU DEL EJERCICIO.

CEDULA 22 IMPORTES POR CONSIDERAR PARA EFECTOS DE LA PTU POR LA ENAJENACION DE ACTIVOS FIJOS.

CEDULA 23 DETERMINACION DE LA PTU DEDUCIBLE PAGADA EN EL EJERCICIO FISCAL.

CEDULA 24 INTEGRACION DEL MONTO DE REMUNERACIONES POR EL NIVEL DE SALARIO MINIMO ACTUALIZADO.

CEDULA 25 PAGOS PROVISIONALES DEL EJERCICIO.

CEDULA 26 DETERMINACION DEL SALDO DE LA CUENTA DE CAPITAL DE APORTACION.

CEDULA 27 DETERMINACION DEL SALDO DE LA CUENTA DE UTILIDAD FISCAL NETA.

CEDULA 28 DETERMINACION DEL SALDO INICIAL DE LA CUENTA DE UTILIDAD FISCAL NETA REINVERTIDA.

CEDULA 29 DETERMINACION DEL COEFICIENTE DE UTILIDAD PARA EFECTOS DE CALCULAR LOS PAGOS PROVISIONALES DEL EJERCICIO FISCAL.

CEDULA 30 DETERMINACION DE LA HOJA DE TRABAJO.

Mediante este papel de trabajo podemos determinar la situación de la empresa

a una fecha determinada de acuerdo con la actividad que realice la misma.

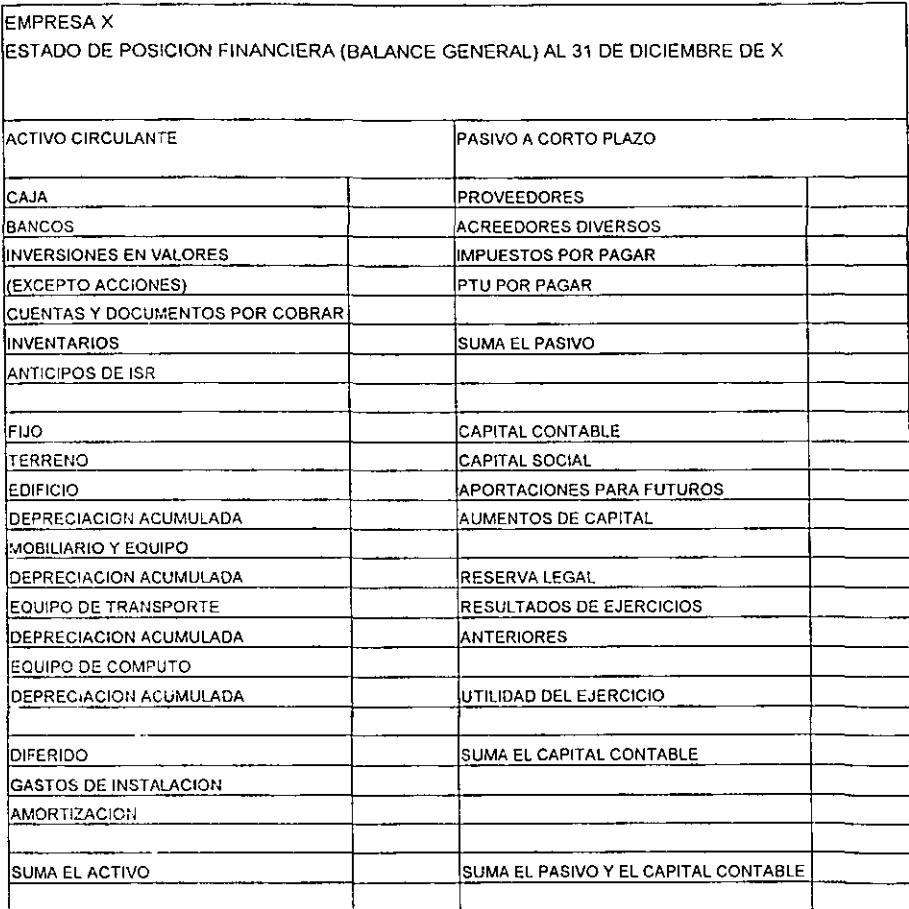

Esta cedula nos sirve para determinar si empresa tiene una perdida o una ganancia al final de un determinado periodo.

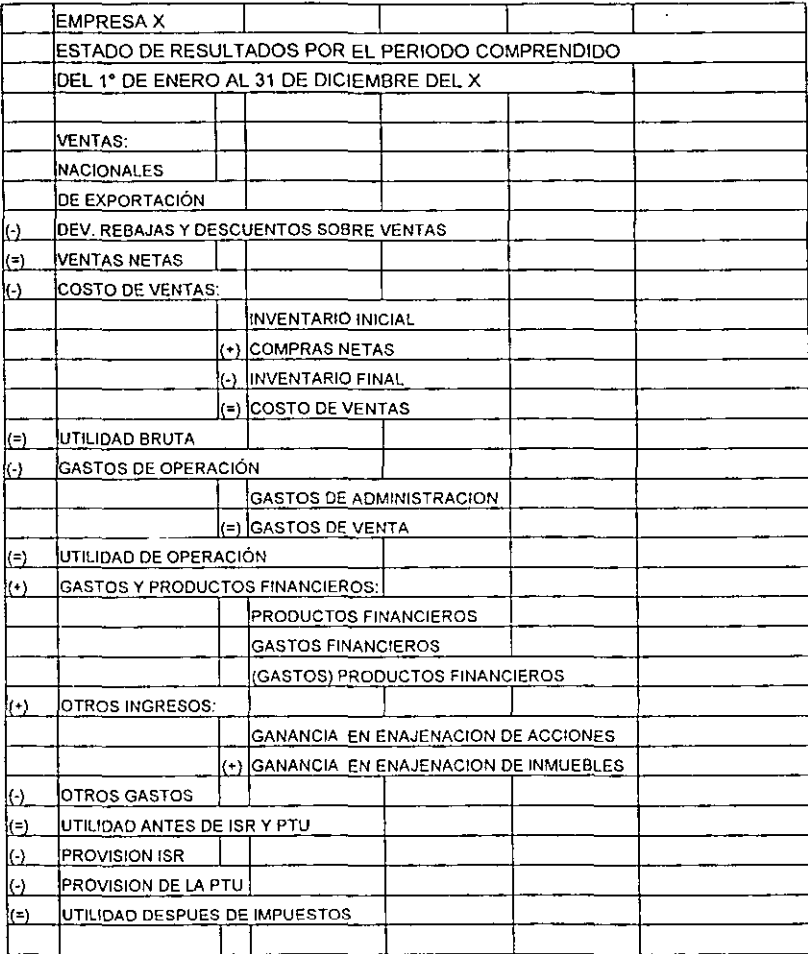

Esta cedula nos sirve para concentrar todas las partidas necesarias para el

llenado del estado de resultados.

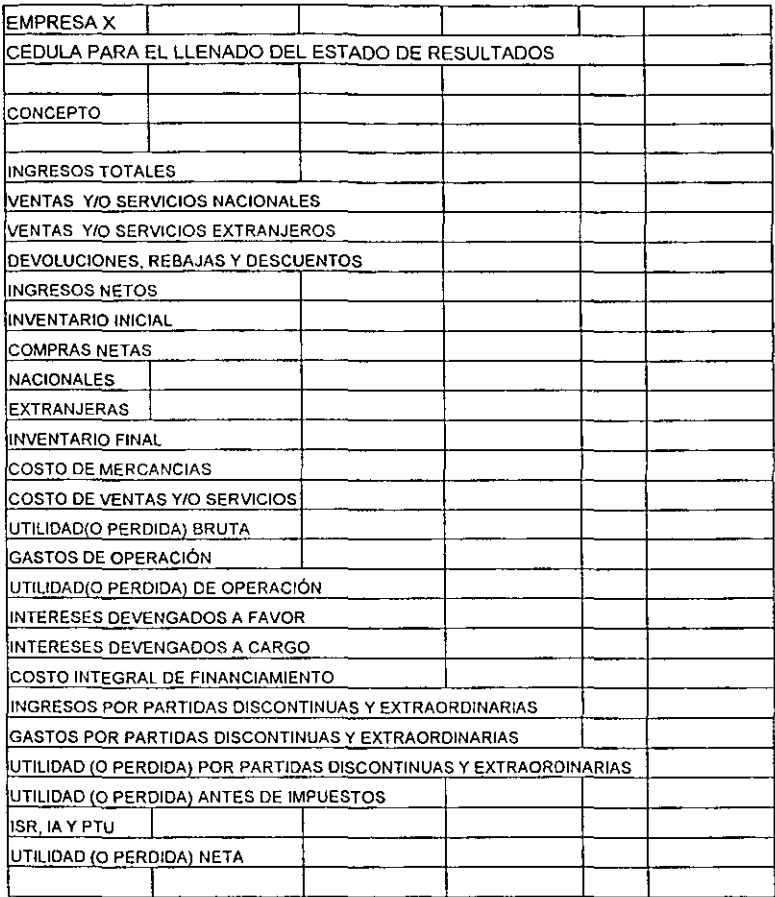

Esta cedula nos sirve para obtener todas las partidas tanto contables como

fiscales de la contabilidad y concentrarlas en dicha cedula.

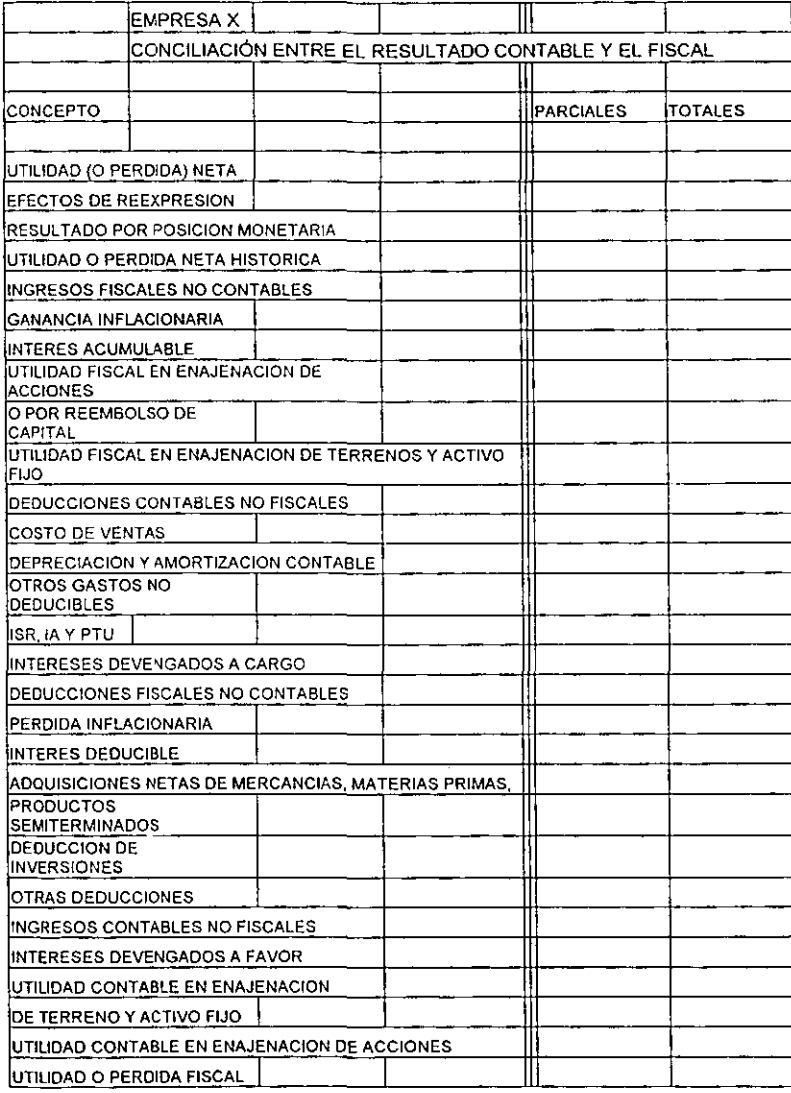

Esta cedula nos sirve para concentrar algunas deducciones autorizadas, las

Cuales se utilizan para la declaración de impuestos.

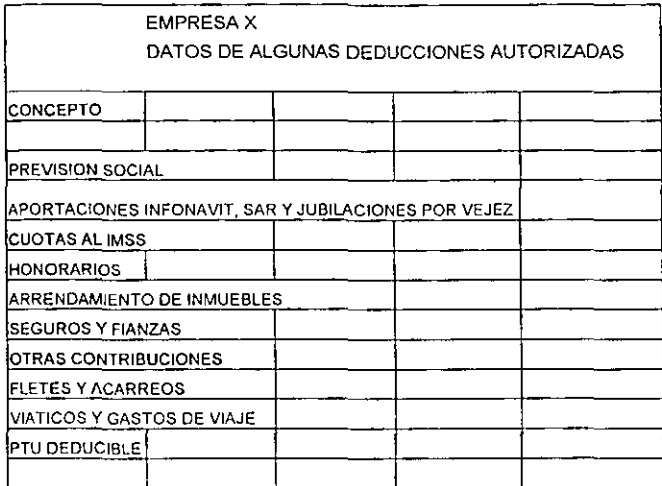

Dicha cedula nos sirve para concentrar todos los ingresos que se obtengan, de acuerdo con la actividad de la empresa.

#### CEDULA 6

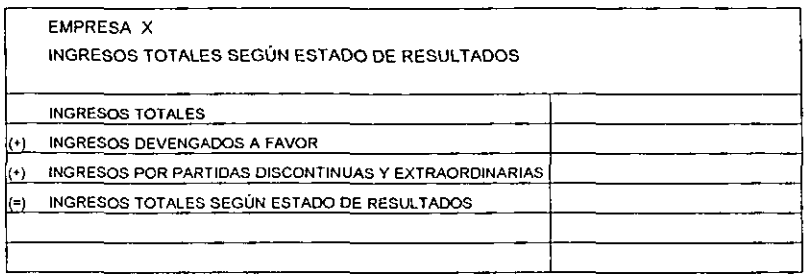

Dicha cedula nos sirve para determinar cada una de las deducciones totales de

acuerdo al estado de resultados.

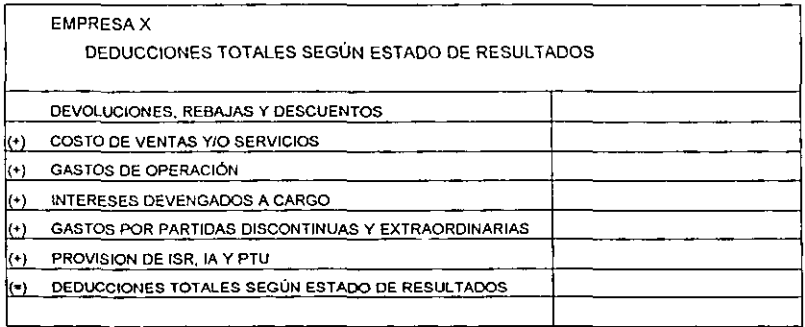

Dicha cedula nos sirve para realizar una integración de todos los ingresos que se

consideren acumulables y las deducciones autorizadas\_

#### CEDULA 8

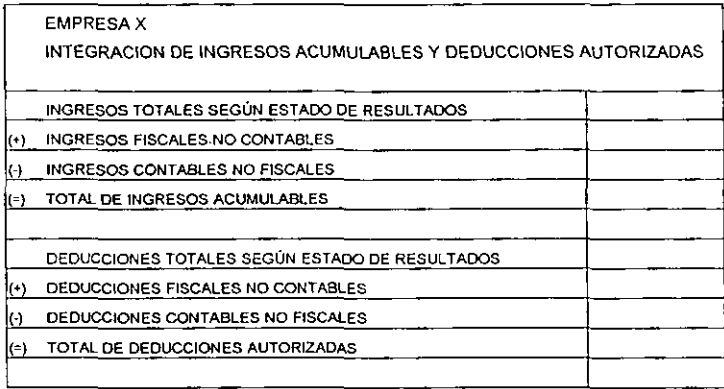

Dicha cedula nos sirve para determinar el ISR por pagar del ejercicio fiscal.

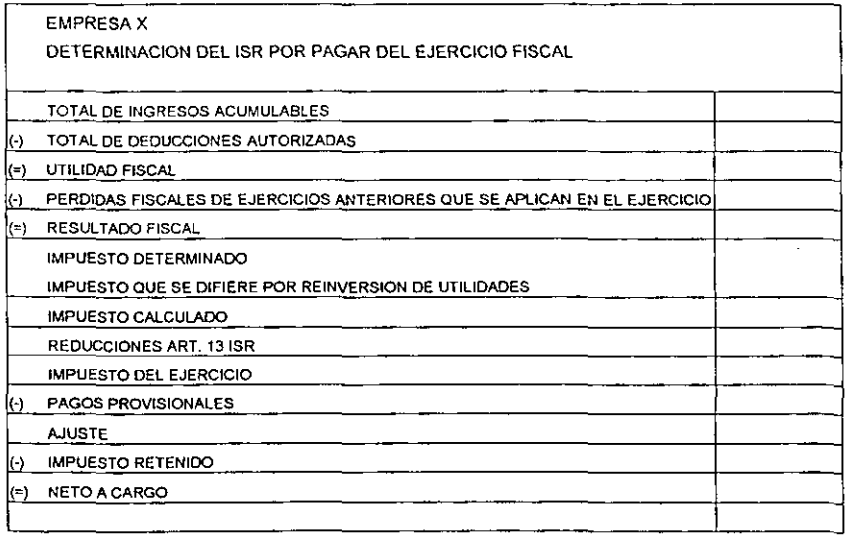

Dicha cedula nos sirve para determinar el interes acumulable y la perdida

inflacionaria.

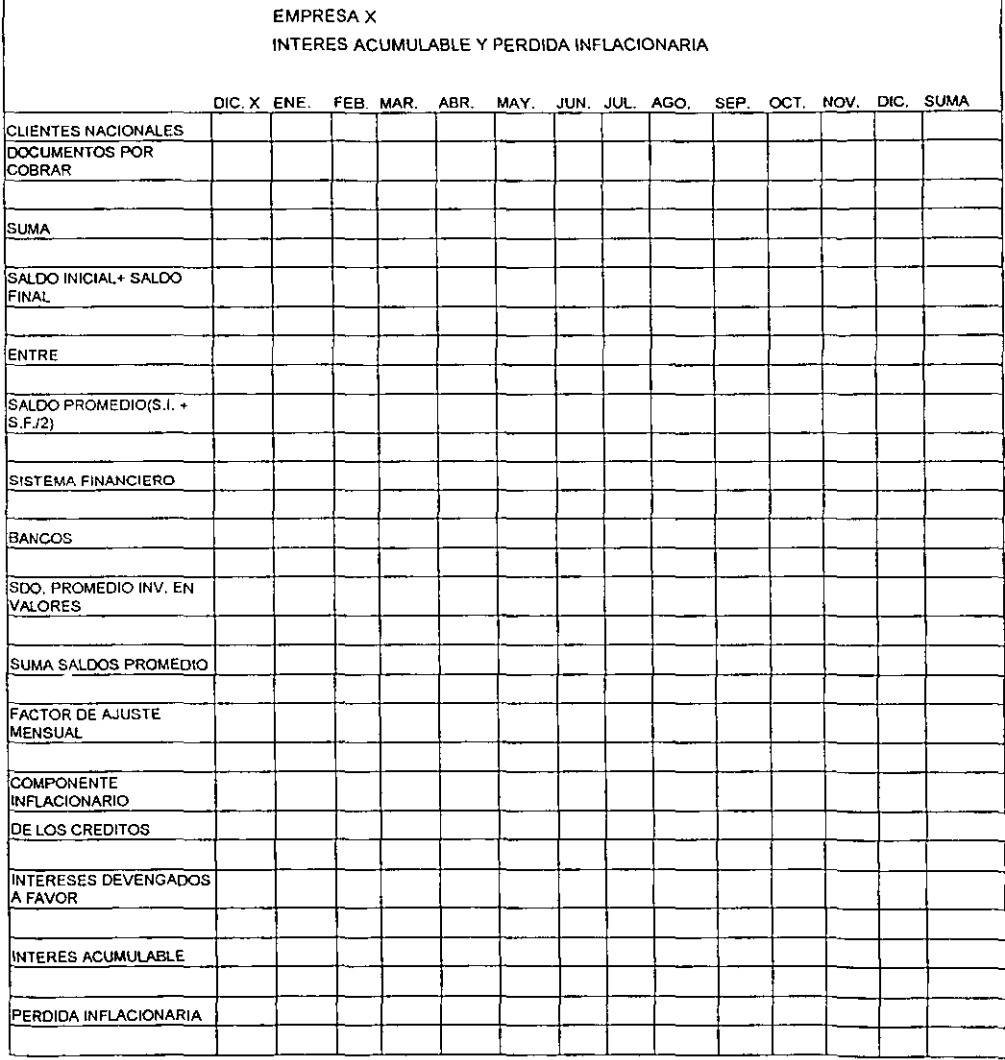

Esta cedula nos sirve para determinar el promedio diario de bancos que tiene

**una organización de acuerdo con cada uno de los meses del año.** 

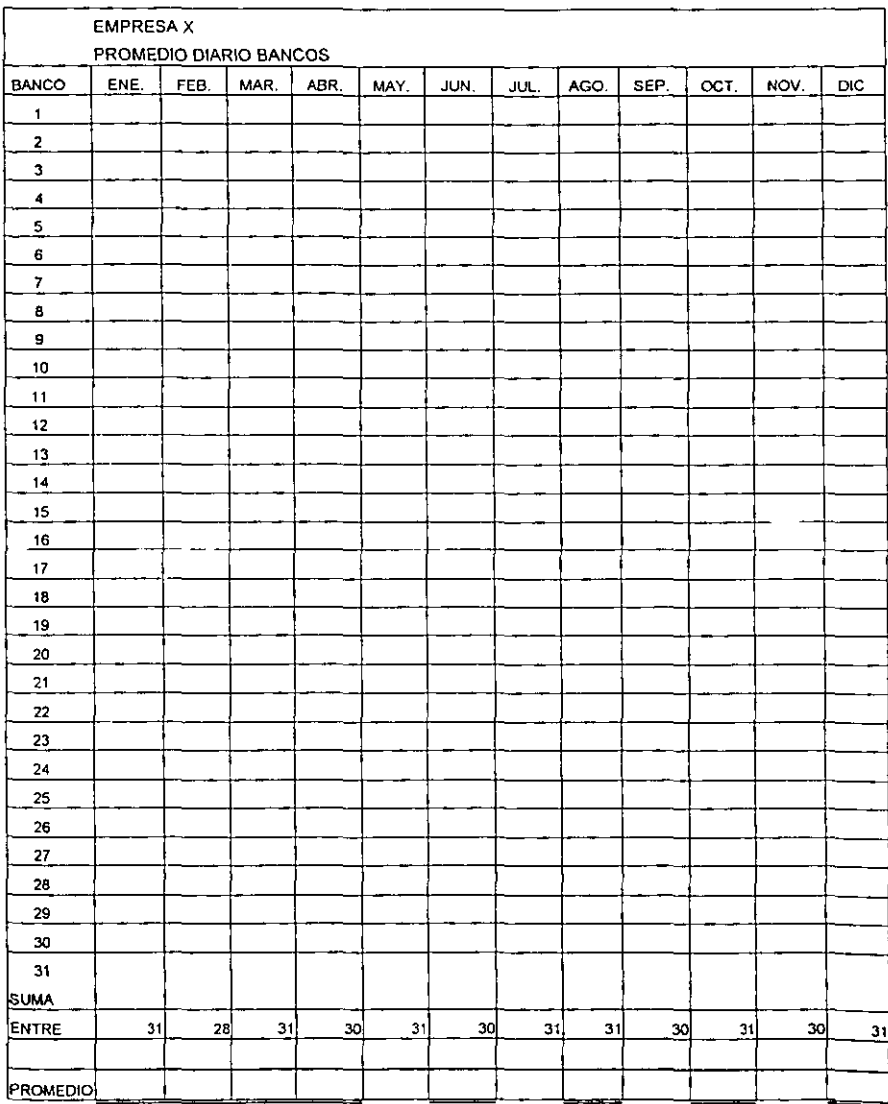

Esta cedula nos sirve para determinar el promedio diario de las inversiones en

**valores a excepción de las acciones, las cuales no entran en este calculo.** 

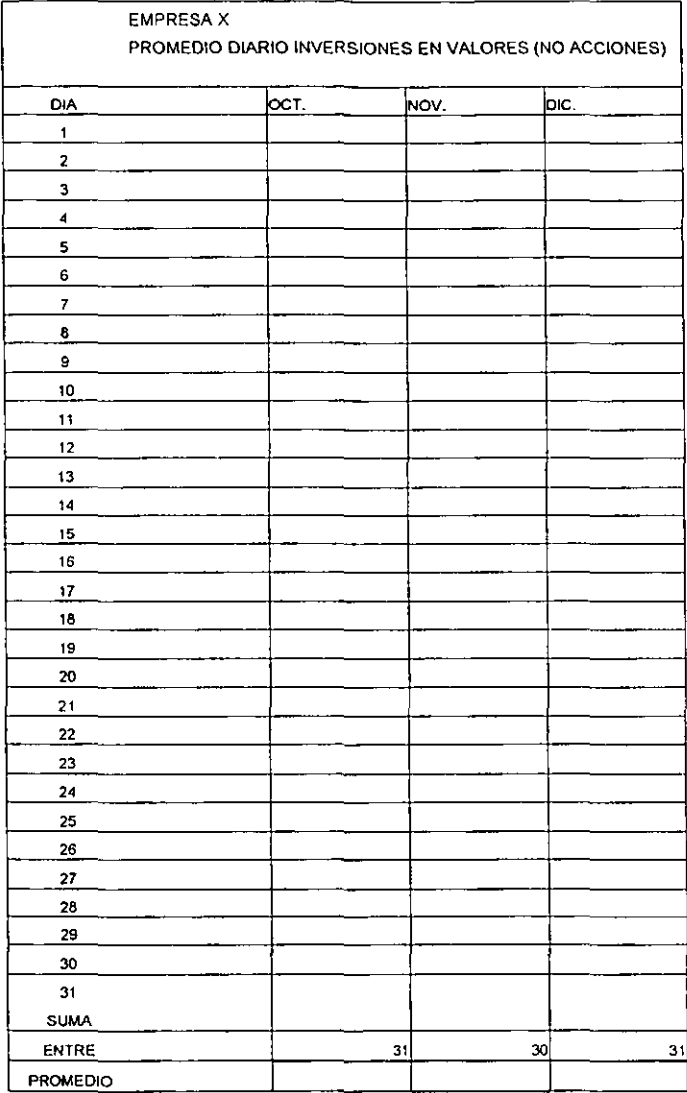

Esta cedula nos sirve para determinar el interes deducible y la ganancia

inflacionaria.

# CEDULA 13

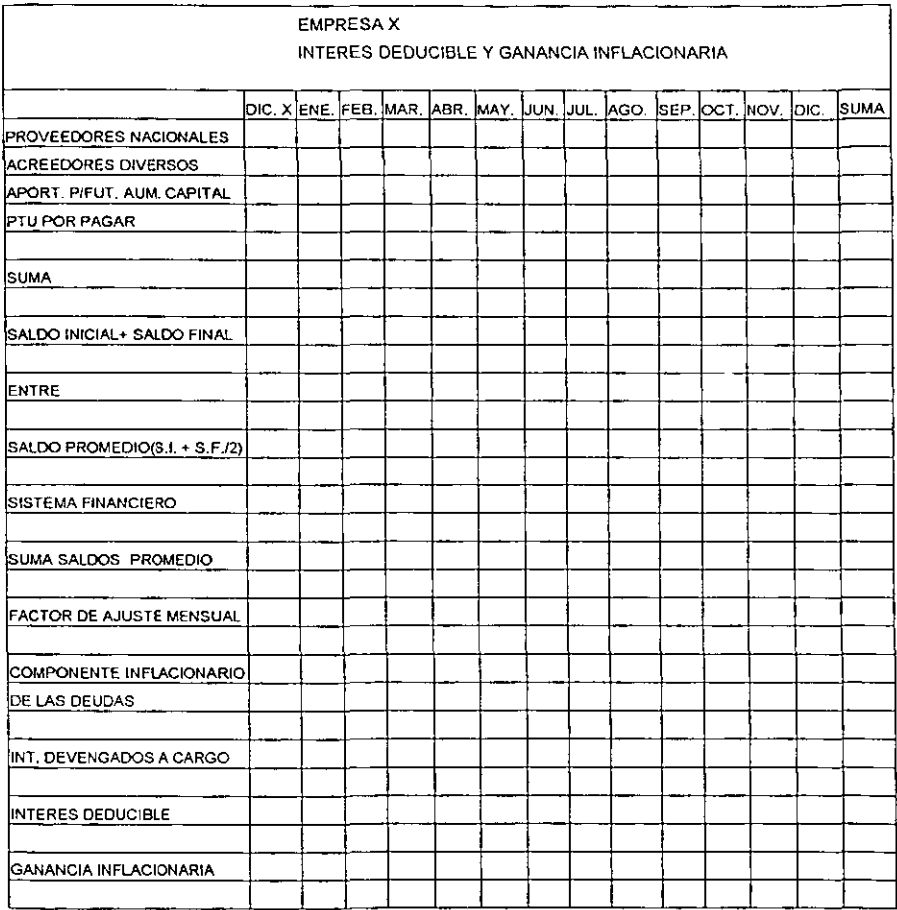

 $\ddot{\phantom{a}}$
Esta cedula nos sirve para determinar el promedio de prestamos bancarios.

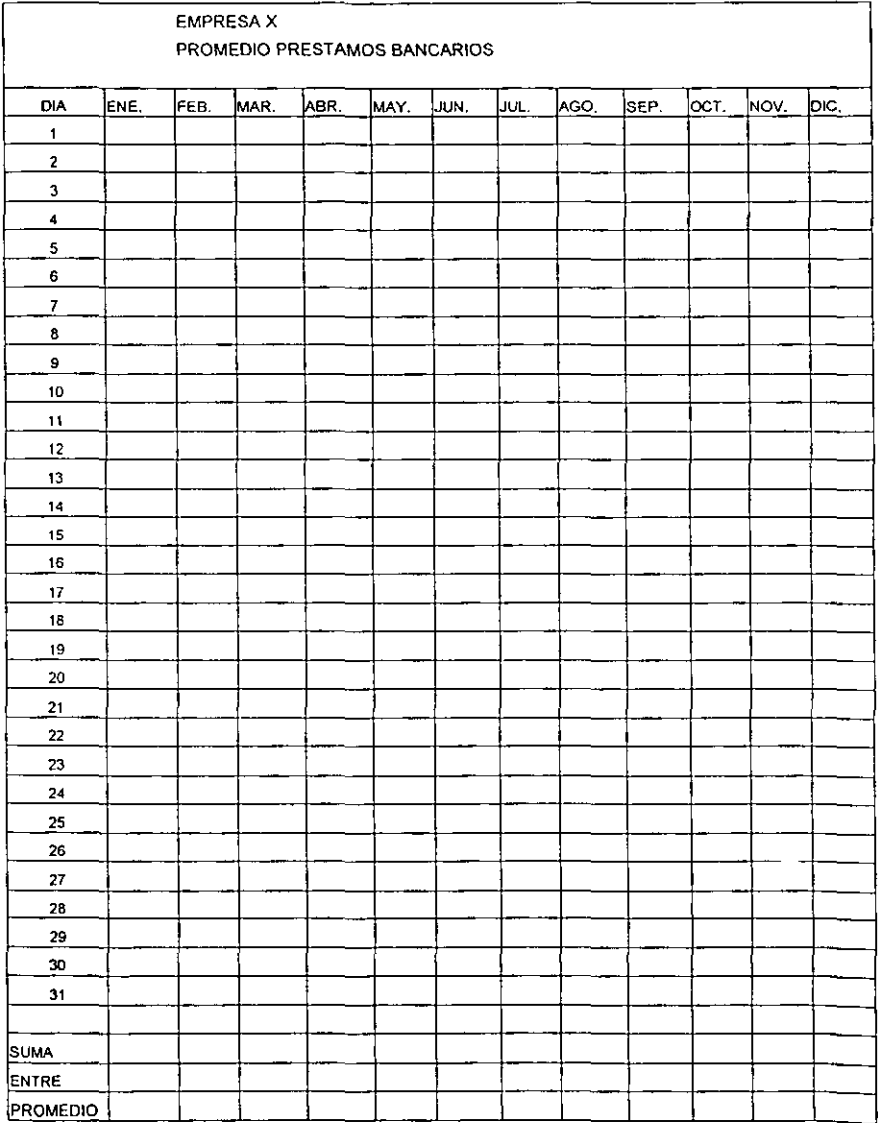

Dicha cedula nos sirve para determinar la deducción normal de inversiones, ya sea en activos fijos o en gastos de cualquier otro tipo.

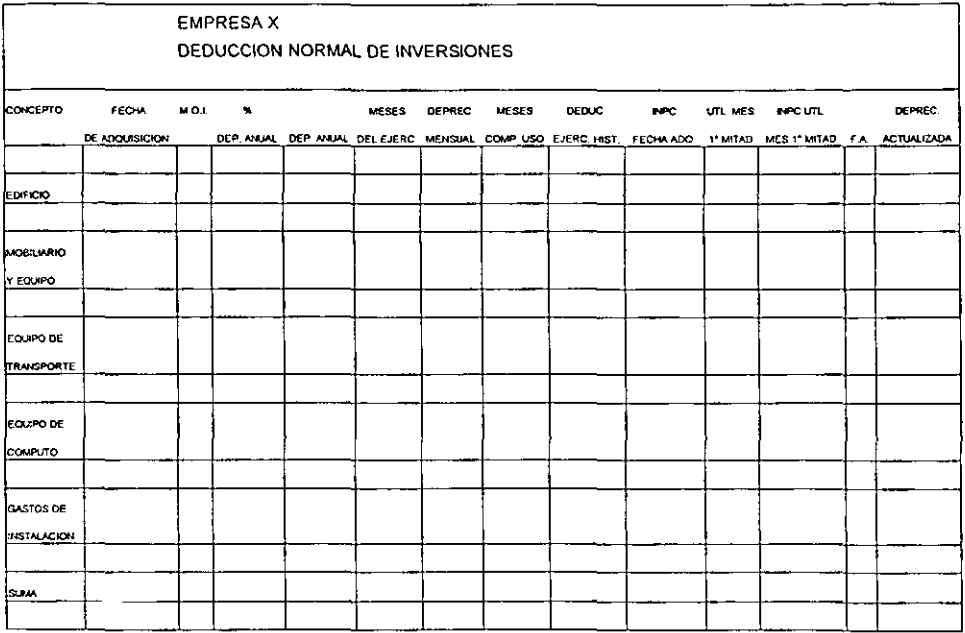

Dicha cedula nos sirve para determinar el saldo promedio de activos financieros.

### CEDULA 16

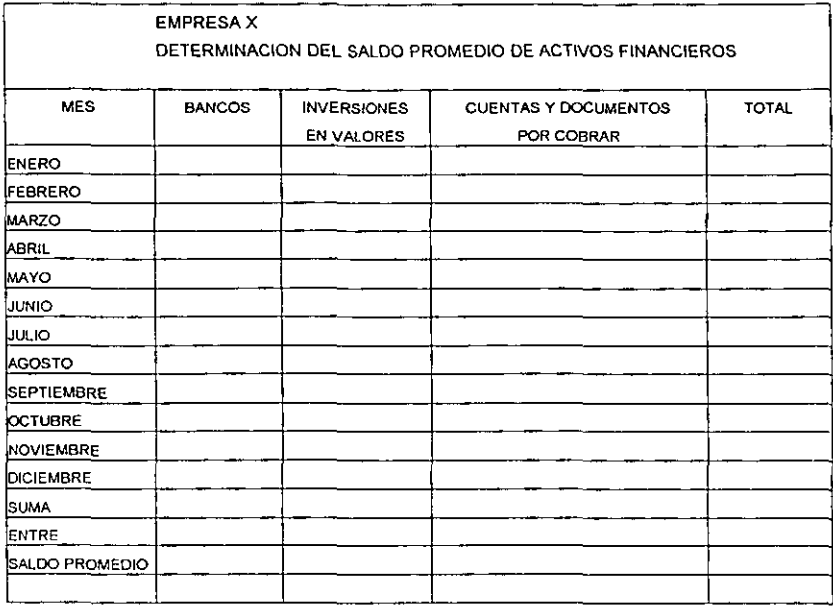

Esta cedula sirve para determinar el saldo promedio de inventarios de la

**organización.** 

### CEDULA 17

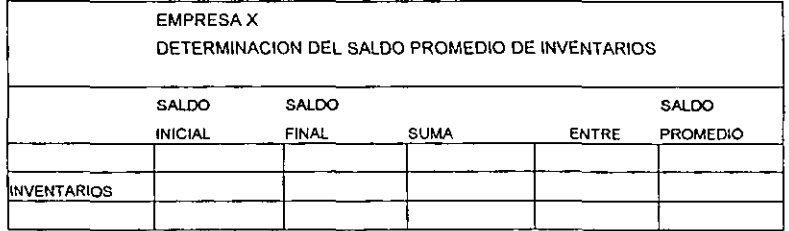

69

Dicha cedula nos sirve para determinar el saldo promedio de las deudas que se hayan contraído en la organización.

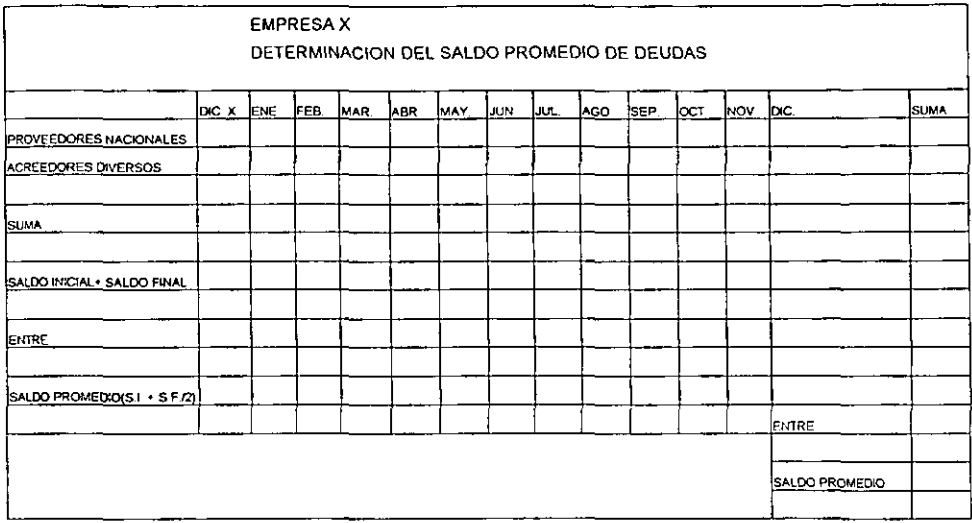

Dicha cedula nos sirve para determinar el ingreso e impuestos para efectos de

**IVA** 

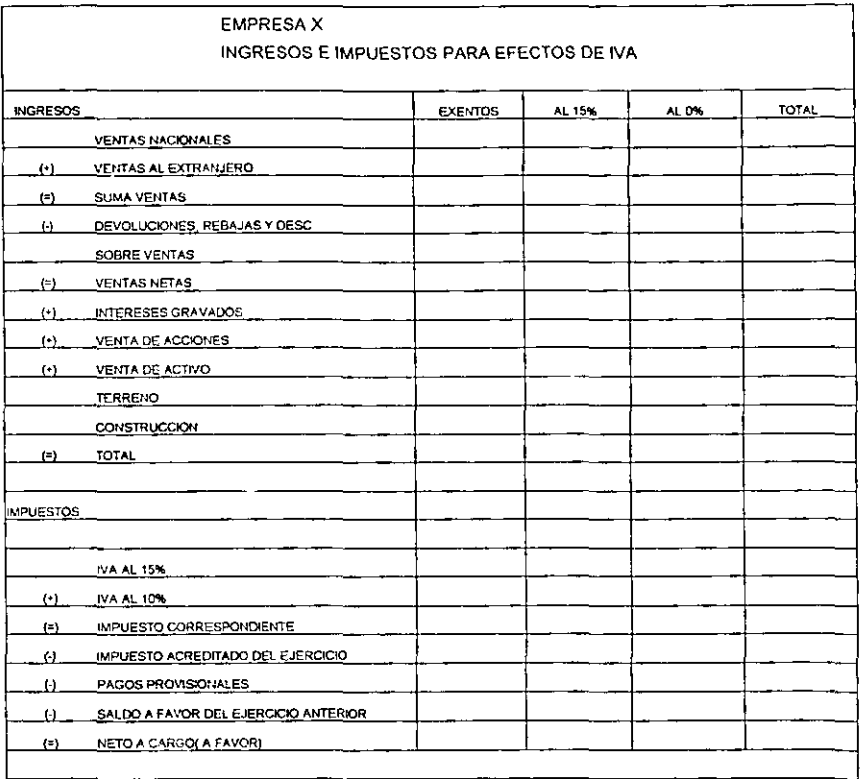

Dicha cedula nos sirve para determinar la conciliación de los ingresos acumulables para efectos del ISR y los ingresos gravados para efectos del IVA.

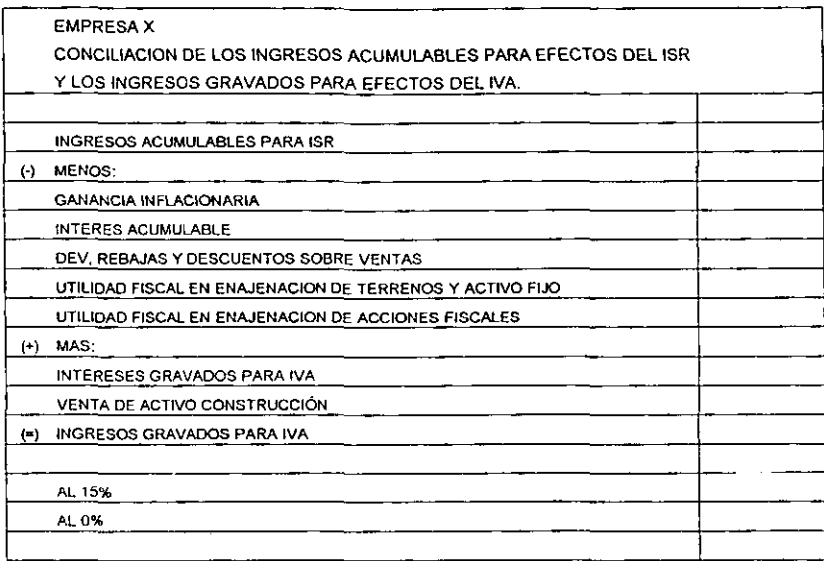

Cedula para la determinación de la PTU del ejercicio.

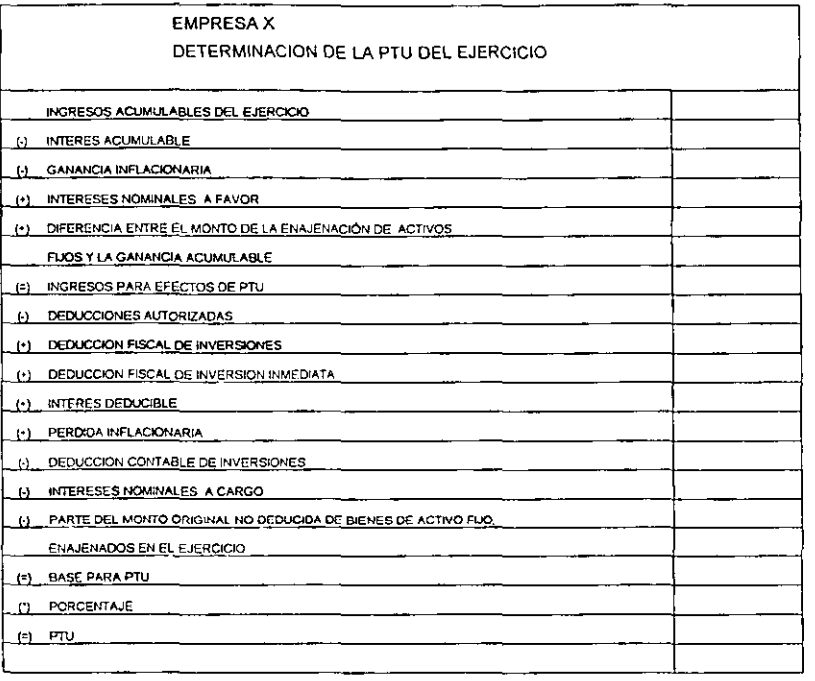

Cedula para la determinación de los importes por considerar para efectos de la

PTU por la enajenación de activos fijos.

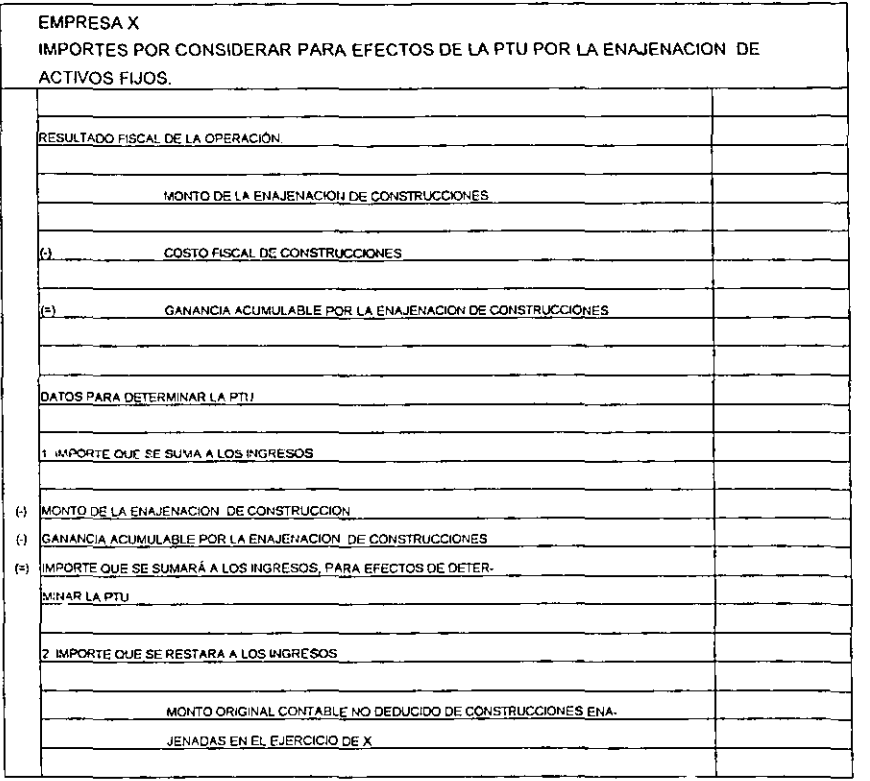

Cedula para determinar la PTU deducible pagada en el ejercicio fiscal.

### CEDULA 23

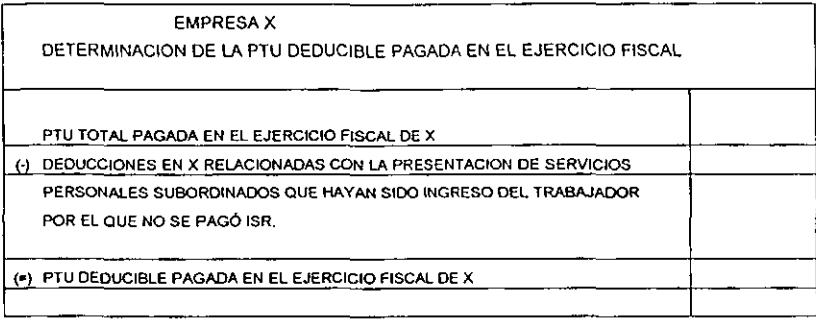

Cedula para determinar la integración del monto de remuneraciones por el nivel

salario.

CEDULA 24

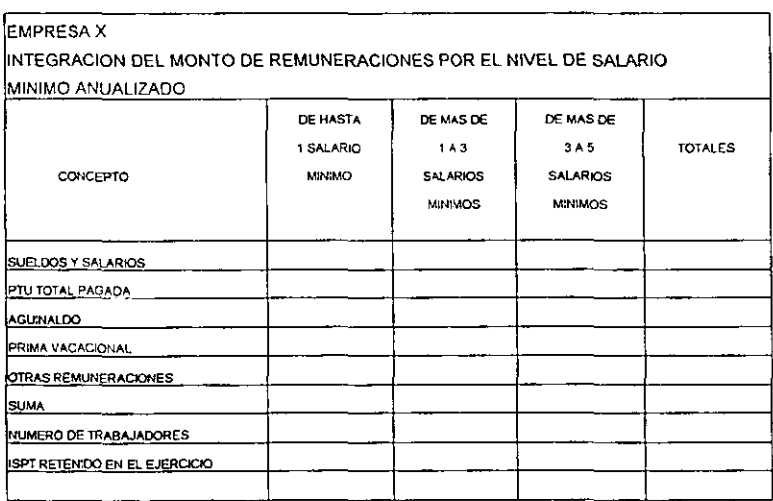

 $75\,$ 

 $\overline{\phantom{0}}$   $\overline{\phantom{0}}$  $-$  Cedula para determinar los pagos provisionales del ejercicio.

### CEDULA 25

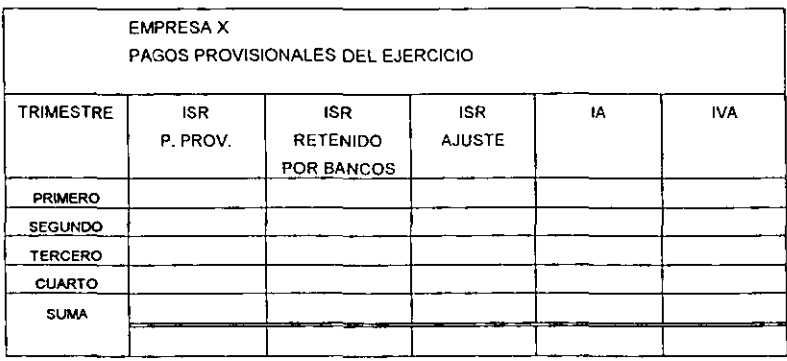

Cedula para la determinación del saldo de la cuenta de capital de aportación.

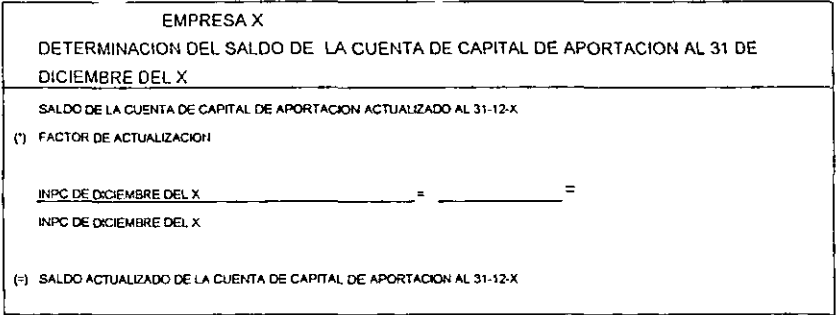

Cedula para determinar el saldo de la cuenta de utilidad fiscal neta.

### CEDULA 27

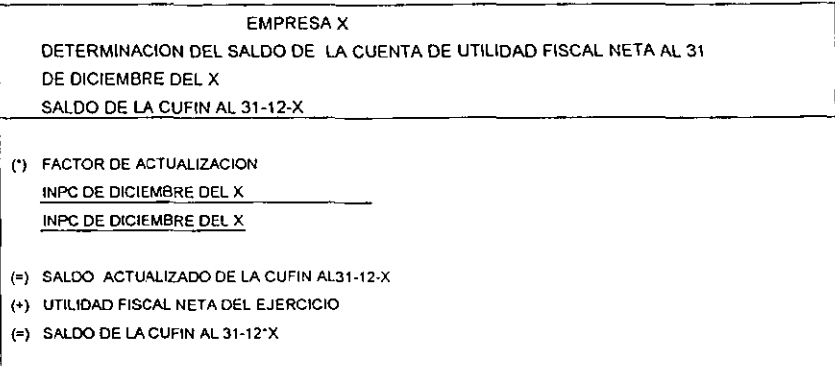

Cedula para determinar el saldo de la cuenta de utilidad fiscal neta reinvertida.

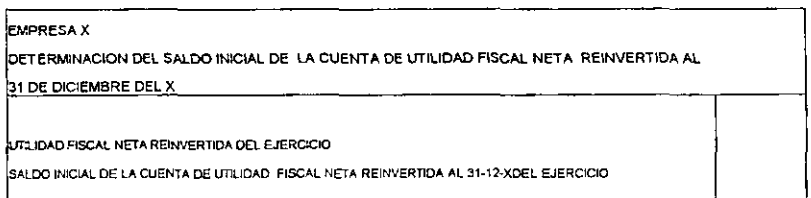

Cedula para determinar el coeficiente de utilidad.

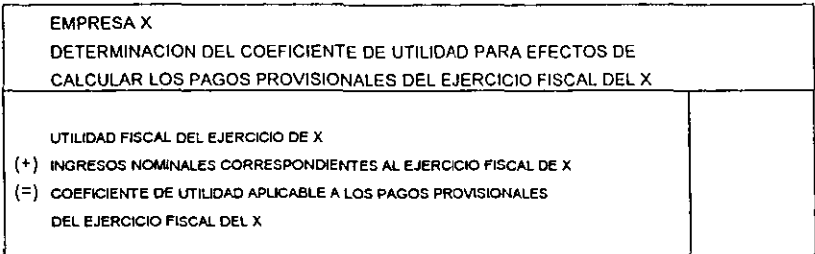

A continuación se muestra un ejemplo de cómo se encuentra distribuida una

hoja de trabajo a través de un sistema electrónico.

Cedula para determinar la hoja de trabajo.

CEDULA 30

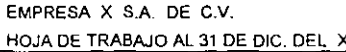

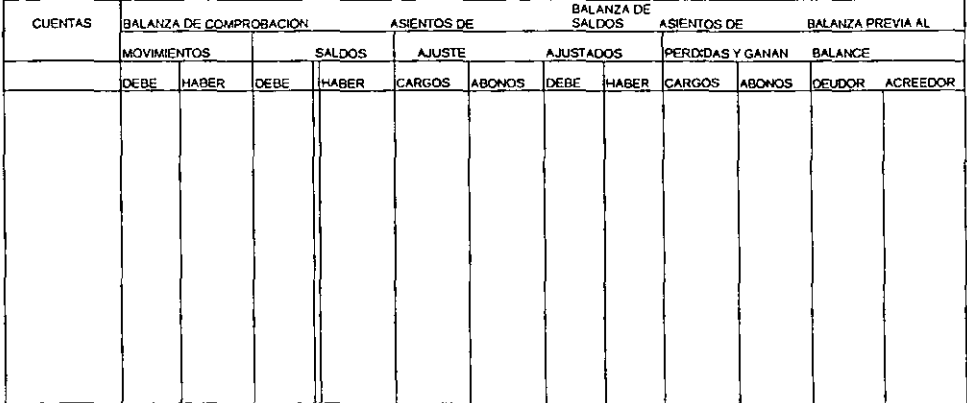

# ESTA TESIS NO SALE DE LA BIBLIOTECA

# CAPITULO IV

ANÁLISIS DE LOS RESULTADOS

## **CAPITULO IV**

### ANÁLISIS DE LOS RESULTADOS.

4.1. INTRODUCCION AL ANÁLISIS.

**Como se había mencionado anteriormente, el objetivo del estudio es dar a conocer cuáles son los beneficios de utilizar un sistema electrónico como**  herramienta de los papeles de trabajo de un despacho contable.

**A través de la aplicación de cuestionarios, se seleccionó como población a los**  despachos contables de la ciudad y puerto de Veracruz, pues son los que manejan **un mayor volumen de información por el numero de clientes que demandan sus**  servicios, la muestra fue de 25 Despachos Contables, cubriéndose los siguientes puntos:

- Que tipo de herramienta utiliza el despacho contable en el área de contabilidad para realizar los papeles de trabajo.
- Si utiliza herramienta electrónica que tipo de programa utiliza.
- Que beneficios obtiene al utilizar el sistema electrónico como herramienta de los papeles de trabajo en cada área.
- **Que beneficios Se obtienen en cuanto al tiempo que se tarda en realizar un papel de trabajo en forma manual contra medios electrónicos.**

**Mediante el análisis de datos se puede conocer cual es la calidad de presentación y contenido de la información utilizando el sistema electrónico como una herramienta.** 

#### 4.2 TABLA DE REPRESENTACIÓN DE VARIABLES APLICADO A LOS DESPACHOS CONTABLES.

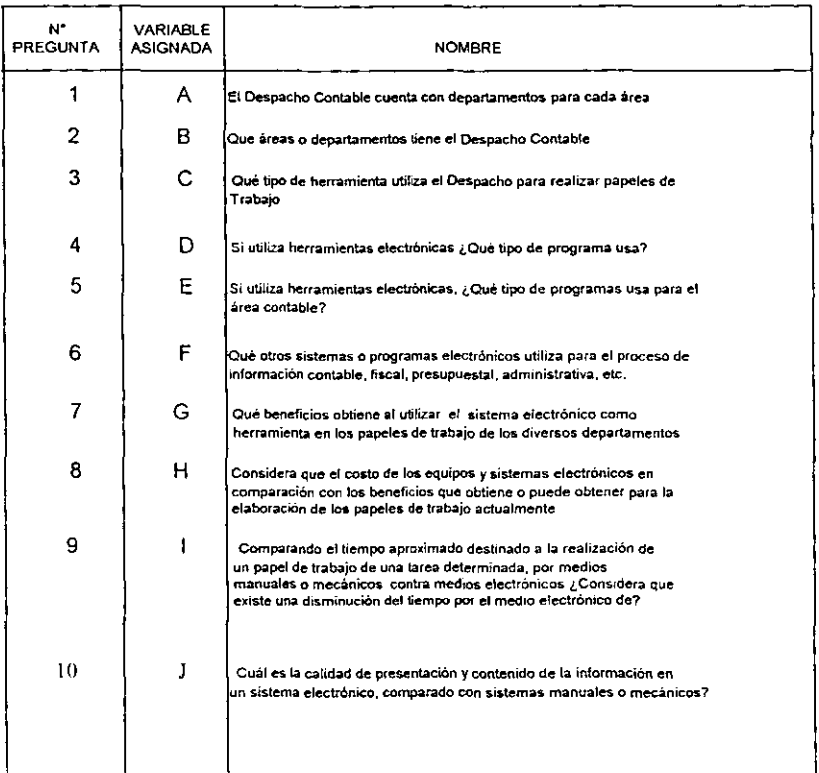

4.3 GRAFICAS DE RESULTADOS.

Con dichos cuestionarios se trato de reforzar la hipótesis que se planteó, así como la justificación del estudio, pues se destacan los beneficios de utilizar el sistema electrónico como herramienta de los papeles de trabajo de un despacho contable.

**Para el análisis de los datos se elaboró una matriz de preguntas con el fin de**  cubrir cada parte del estudio, asi como gráficas de barra para las variables, y poder medir las respuestas obtenidas.

A= EL DESPACHO CONTABLE CUENTA CON DEPARTAMENTOS PARA CADA ÁREA.

- A) si
- B) no

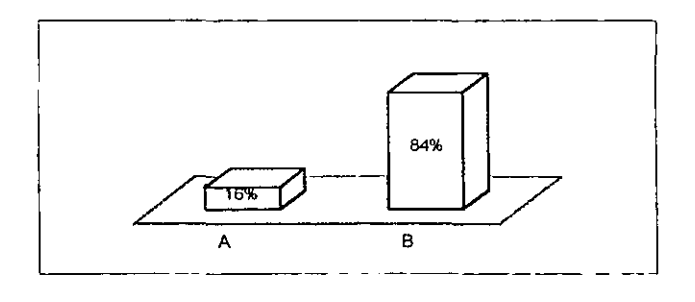

**GRÁFICA 1 Se cuenta o no con departamentos para cada área.** 

Como se puede apreciar el 84% de la población encuestada no tiene su despacho dividido en departamentos.

**Lo cual significa que en la Ciudad y Puerto de** Vera cruz, **se cuenta con una gran mayoria de despachos que no tienen diversos departamentos, debido a que son pequeños y por lo tanto no es necesario tenerlos.** 

**El 16% de los encuestados si se encuentran divididos en cada una de las**  áreas, debido al tamaño de las empresas que maneja el despacho.

B= QUE ÁREAS O DEPARTAMENTOS TIENE EL DESPACHO CONTABLE

- **A) contabilidad**
- **B) auditoria**
- **C) finanzas**
- **O) administración**
- **E) todas las mencionadas sin separación en departamentos**

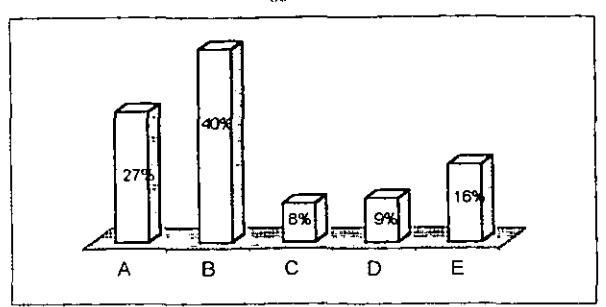

**GRÁFICA 2 Áreas con que cuenta un despacho.** 

El 27% de los encuestados cuentan con el área de contabilidad ya que esta es **una parte básica en cualquier empresa que tenga una contabilidad pequeña y que no necesite tener un contador de planta.** 

**De acuerdo con los encuestados el 40% de los mismos cuenta con el área de**  auditoria ya que es la parte más fuerte de la mayoria de los despachos de la Ciudad **y Puerto de Veracruz.** 

**Posteriormente el 8% cuenta con el área de finanzas ya que no es conveniente tener dicha área, cuando casi no se tiene un trabajo que desarrollar por separado,**  dicha área se lleva generalmente con la contabilidad.

El 9% de los despachos cuentan con el área de administración por separado ya que en la mayoría esta con otra área.

El 16% de la población encuestada cuenta con todas las áreas mencionadas **anteriormente, pero sin hacer una separación.** 

86

C= QUÉ TIPO DE HERRAMIENTA UTILIZA **EL** DESPACHO PARA REALIZAR PAPELES

DE TRABAJO

- **A) manual**
- **B) mecánica**
- **e) electrónica**

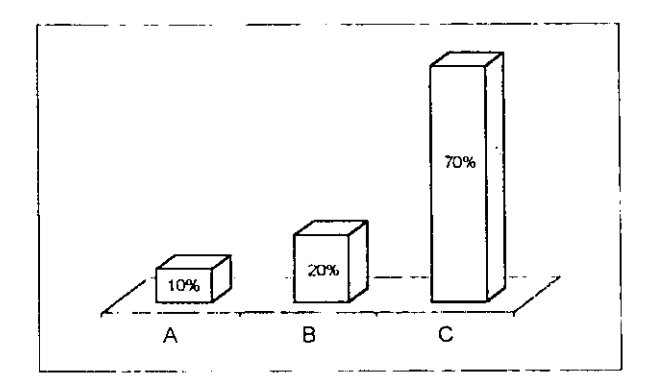

**GRÁFICA 3 Tipos de herramientas más usuales.** 

El 70% de los encuestados utiliza como herramienta de sus papeles de trabajo el sistema electrónico ya que es más rápido y fácil obtener la información, por lo tanto el tiempo de entrega disminuye considerablemente.

Las demás herramientas solo se utilizan en un 30% como un complemento en la utilización del sistema electrónico.

### D= SI UTILIZA HERRAMIENTAS ELECTRÓNICAS ¿QUÉ TIPO DE PROGRAMA USA?

- A) excel
- B) word
- C) power point
- D) lotus
- E) works
- F) quatro pro

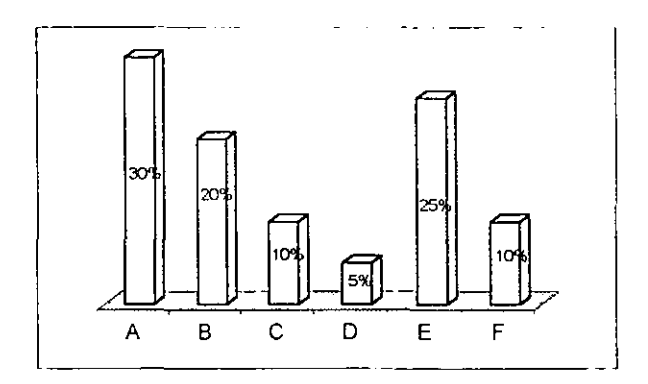

GRÁFICA 4 Tipo de programa más usual.

El 30% de los encuestados utiliza como herramienta electrónica excel, ya que es muy fácil de manejar, además se puede obtener información lo mas rápido posible y con mayor calidad en la presentación de la información.

**El 25% utiliza works por ser una herramienta de texto y que a la vez cuenta con noja electrónica que permite elaborar toda clase de documentos con una mayor**  presentación y rapidez.

**Las demás herramientas se utilizan en una menor proporción que las anteriores.** 

E= SI UTILIZA HERRAMIENTAS ELECTRÓNICAS, ¿QUÉ TIPO DE PROGRAMAS USA PARA EL ÁREA CONTABLE?

- A) ASPEL-COI.
- B) ASPEL-SAE.
- C) ASPEL-NOI.
- D) ASPEL-BANCO.
- E) ASPEL-CAJA.
- F) ASPEL-PROD.
- G) CONTAVIS.

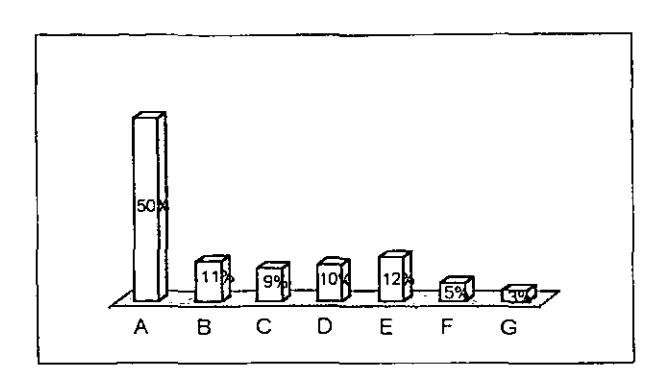

**GRAFICA 5 Tipo de programa mas usual en contabilidad.** 

El 50% de los encuestados utiliza el programa ASPEL-COI para el manejo de la **contabilidad por ser una herramienta de fácil comprensión y utilización, al**  proporcionar información clara y comprensible lo cual permite llevar la conlabilidad al dia y obtener resultados en cualquier momento.

**Los demás programas se utilizan en menor proporción para el desarrollo del trabajo como herramientas electrónicas.** 

F= QUÉ OTROS SISTEMAS O PROGRAMAS ELECTRÓNICOS UTILIZA PARA EL PROCESO DE INFORMACiÓN CONTABLE, FISCAL, PRESUPUESTAL, ADMINISTRATIVA, ETC.

- **A) Otros programas.**
- **B) Los existentes.**

 $90$ 

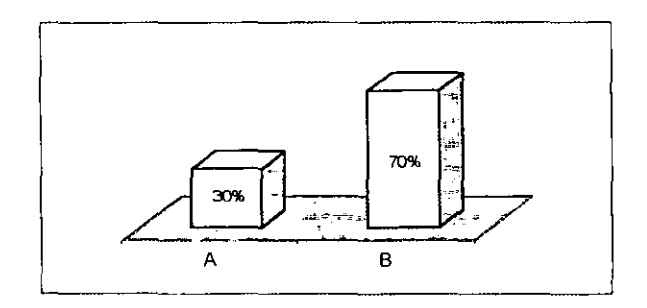

**GRÁFICA 6 Otros sistemas o programas utilizados en el despacho contable.** 

**El 70% de los encuestados utilizan los programas existentes para el procesamiento de la información contable, fiscal, presupuestal, administrativa, etc.** 

**E! 30% restante utiliza otros programas para el proceso de la información mencionada anteriormente.** 

G= QUÉ BENEFICIOS OBTIENE AL UTILIZAR EL SISTEMA ELECTRÓNICO COMO HERRAMIENTA EN LOS PAPELES DE TRABAJO DE LOS DIVERSOS DEPARTAMENTOS.

- **A) Disminución de tiempo.**
- **B) Calidad en el servicio.**
- **C) Elimina la duplicidad de las funciones.**
- **O) Ninguna de las anteriores.**
- **E) Otros beneficios**

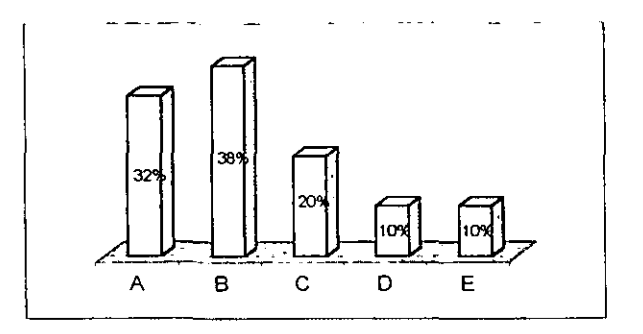

**GRÁFICA 7 Beneficios al utilizar el sistema electrónico.** 

**El 38% de los encuestados mencionan que existe una mayor calidad en la**  elaboración de los papeles de trabajo a través de la utilización del sistema **electrónico.** 

**El 32% mencionan que existe una disminución considerable del tiempo de**  elaboración de los papeles de trabajo ya que se pueden realizar más tareas que **anteriormente que era manual y se tenia que elaborar cada vez que se fuera a utilizar y con el sistema electrónico solo se realiza el formato una sola vez para**  después solo cambiar algunas cosas.

El 30% restantes mencionan que se elimina la duplicidad de tareas al realizar1a **solo una vez a demás de que algunos mencionaron otros beneficios como su**  captación de clientes, etc.

92

H= CONSIDERA QUE **EL** COSTO DE LOS EQUIPOS Y SISTEMAS ELECTRÓNICOS **EN** COMPARACiÓN CON LOS BENEFICIOS QUE OBTIENE O PUEDE OBTENER PARA LA ELABORACiÓN DE LOS PAPELES DE TRABAJO ACTUALMENTE

- **A) Elevadas.**
- **8) Razonables.**
- **C) De poco valor.**

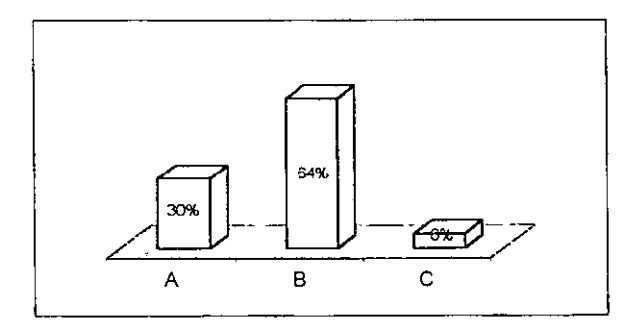

**GRÁFICA 8 Comparación costo-beneficio.** 

El 60% considera que es razonable el costo de los equipos porque solo se adquiere una vez, a demás los beneficios que se obtienen son importantes para el despacho contable al poder realizar más tareas.

1= COMPARANDO EL TIEMPO APROXIMADO DESTINADO A LA REALIZACiÓN DE UN PAPEL DE TRABAJO DE UNA TAREA DETERMINADA, POR MEDIO MANUALES O MECÁNICOS CONTRA MEDIOS ELECTRÓNICOS ¿CONSIDERA QUE EXISTE UNA DISMINUCiÓN DEL TIEMPO POR EL MEDIO ELECTRÓNICO DE?

- A) 10-25%.
- B) 25-50%.
- C) 50-75%.
- D) 75-90%.

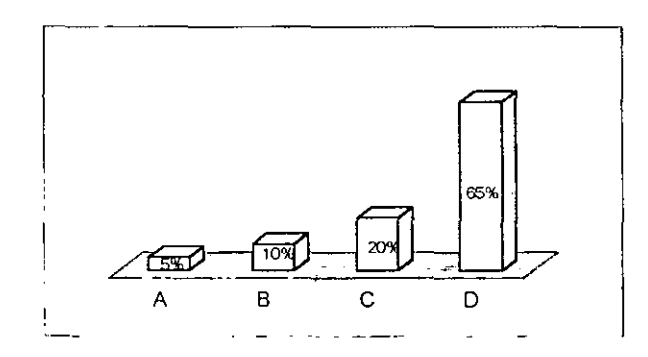

**GRÁFICA 9 Comparación en tiempo de elaboración manual-electrónico.** 

El 65% menciona que la disminución de tiempo es del 75 al 90% en la realización de los papeles de trabajo en **un** despacho contable.

El 20% responde que se disminuye el tiempo entre un 50-75% en la elaboración de los papeles de trabajo.

El 15% restante menciona que solo se disminuye el tiempo entre un 50-10% en **relación con lo anterior.** 

J= CUÁL ES LA CALIDAD DE PRESENTACiÓN Y CONTENIDO DE LA INFORMACiÓN EN UN SISTEMA ELECTRÓNICO, COMPARADO CON SISTEMAS MANUALES O MECÁNICOS?

**A) Superior en un sistema electrónico.** 

**B) Igual el mecánico-manual que el electrónico.** 

- **e) Mayor detalle en el sistema electrónico.**
- **O) Mejor el sistema mecánico-manual.**

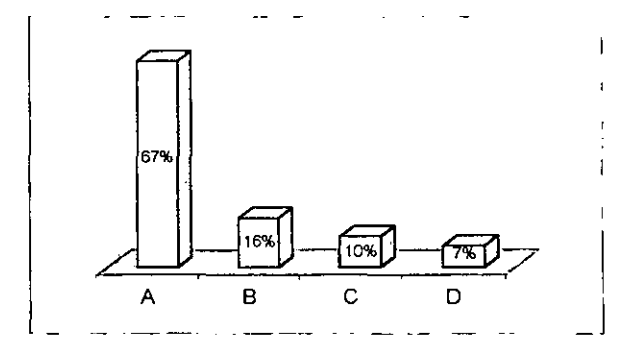

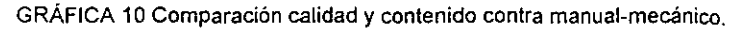

El 67% menciona que la calidad de presentación y contenido de la información **es superior en un sistema electrónico que en un sistema manual.** 

**El 16% menciona que es igual el sistema manual que el electrónico en la**  elaboración de los papeles de trabajo.

**El 17% restante menciona que existe mayor detalle en el sistema electrónico y otros que el sistema manual-mecánico.** 

# **CAPITULO V**

CONCLUSIONES Y RECOMENDACIONES

# **CAPITULO V**

#### CONCLUSIONES Y RECOMENDACIONES

5.1 CONCLUSIONES.

**Desde el inicio de la investigación se hizo referencia acerca de la importancia**  que tiene el sistema electrónico como herramienta de los papeles de trabajo de un despacho contable, ya que en la actualidad es indispensable cumplir con todos los **requerimientos de los clientes al realizar el trabajo con calidad, precisión, rapidez y**  en el menor tiempo posible para la toma de decisiones.

En el pasado se realizaban los papeles en forma manual, lo cual no permitía tener una buena calidad en la presentación de la información, por lo tanto, no se podían elaborar muchos papeles de trabajo al mismo tiempo, se hacia uno nuevo para cada cliente ya que no se podía volver a utilizar el mismo formato y por lo consiguiente se llevaba más tiempo pudiendo utilizar los mismos fonmatos pero con pequeñas modificaciones, que no es lo mismo que volver a realizar los formatos.

Los despachos contables se ven disminuidos en su carga de trabajo al contar con una herramienla la cual le permite desarrollar otros aspectos relevantes que **aumentan su capacidad de manejo de los recursos financieros, humanos y materiales para obtener más beneficios.** 

Como resultado del análisis llevado a cabo se delerminó que el sistema electrónico es una herramienla básica para la elaboración de los papeles de Irabajo en cada una de las áreas de un despacho contable, del cual se obtienen beneficios **importantes como calidad en el servicio, disminución del tiempo de elaboración de los mismos y eliminar la duplicidad de las funciones en el manejo de la información.** 

**A la vez que los costos de los equipos y sistemas electrónicos son**  razonables porque exisle una disminución del tiempo considerable y calidad en el contenido de la información, por lo tanto la hipótesis planteada al principio de la **investigación fue comprobada como cierta al haber realizado el análisis correspondiente.** 

#### 5.2. RECOMENDACIONES.

Los despachos contables necesitan valerse de herramientas que les ayuden **a tomar decisiones en el momento de efectuar sus operaciones o de controlar su información.** 

99

Como ya se había mencionado el mundo que nos ha tocado vivir se caracteriza por los constantes cambios, mismos que se deben aceptar y entender **como una necesidad, pero al mismo tiempo todas las herramientas que la tecnología**  nos aporta deben ser aliados en el trabajo que se desarrolle, y para ello debe darse en forma planeada y no por accidente.

La rapidez y exactitud son importantes dentro del aspecto contable, la informática hoy en dia ha proporcionado dichas caracteristicas al proceso contable, sin embargo la selección y el diseño de los papeles de trabajo debe de estar bien definido, pues de ello depende la calidad de la información para la toma de **decisiones de la entidad económica.** 

Sin embargo el contador público debe decidir cual es la relevancia que tienen **los papeles de trabajo para la realización del trabajo.** 

**Es importante mencionar que en la actualidad no existe una gran diversidad**  de papeles de trabajo ya que es un campo que apenas empieza a explotarse y por **lo tanto no existe una gran cantidad de formatos prediseñados en un sistema**  electrónico que permita realizar la información con calidad y lo más rápido posible, dichos papeles se deberán de adecuar a las necesidades de cada entidad, ya que pueden existir estándares pero eso no quiere decir, que no se puedan ajustar de acuerdo a los requerimientos establecidos por dicha entidad.

**100** 

Las recomendaciones serian utilizar el sistema electrónico, para la elaboración de todos los papeles de trabajo en un despacho contable, ya que con **esta herramienta se puede hacer todo, siempre y cuando se cuenten con los conocimientos necesarios para poder elaborar los mismos.** 

 $\cdot$ 

## **BIBLIOGRAFIA**

 $\sim 10^{11}$  and  $\sim 10^{11}$
## BIBLlOGRAFIA

- ANZURES MÁXIMO. Contabilidad general. Ed. Trillas. México.  $\bullet$
- A. CASHIN JAMES. Contabilidad 1. Ed. Me Graw Hill. México 1990.
- A. SEEN JAMES. Análisis y diseño de sistemas de información. Ed. Mc Graw Hill, 2° edición. México, 1996.
- B. KESTER RAY. Contabilidad teoría y práctica. Ed. Labor, 3º edición. México, 1994.
- . BLANES PRIETO JOAQUIN, Diccionario de terminos contables. Ed. CECSA, 8° Reimpresión, México 1999.
- · DIAZ FRANCO EDUARDO M. Diccionario de contabilidad. Ed. Siglo Nuevo, 9° edición. México, 1995.
- DONALD H. SANDERS. Computación conceptos y aplicaciones a las computadoras personales. Ed. Mc Graw Hill. México 1990.
- GUAJARDQ CANTU GERARDO. Contabilidad financiera. Ed. Me Graw HiI!. Segunda Edición México 1998.
- $\bullet$ HAMACHER CARL. V. VRANESIC ZNOCO. Organización de comoutadoras. Ed. Mc Graw Hill. México 1993.
- HOFFMAN PAUL. Word para window. Ed. Mc Graw Hill. México 1993.  $\bullet$
- KOHLER ERIC L. Diccionario para contadores, Ed. Limusa, México 1998.  $\bullet$
- Manual de Microsoft window.
- PARKER C.S. Introducción a la informatica, Ed. Mc Graw Hitl, México 1995.
- PAZ ZAVALA E. Contabilidad 1, Ed. ECASA, México 1992.

PETERSON JAMES I. SILBERS CHATZ. Sistemas operativos. Ed. Reverte, S.A. México  $\bullet$ 1991.

— …

- PRESSMEN ROGER S. Ingenieria del software. Ed. Mc Graw Hill. México 1993.  $\bullet$
- $\bullet$ Revista Tax, Enero del 2000.
- SASTRIAS F. MARCOS. Contabilidad Uno. Ed. Esfinge. 4° edición. México, 1994.
- SANTILLANA GONZALEZ J. R. Auditoria **I** . Ed. ECAFSA 2° edición, México, 1998.  $\bullet$
- T. PRICE WILSON. Informática. Ed. Inleramericana, 2° edición. México, 1995.
- $\bullet$ www.aspel.com.mx
- www.tax.com.mx
- www.carmanet.com.mx